UNIVERSIDAD CENTRAL "MARTA ABREU" DE LAS VILLAS FACULTAD DE INGENIERÍA MECÁNICA E INDUSTRIAL

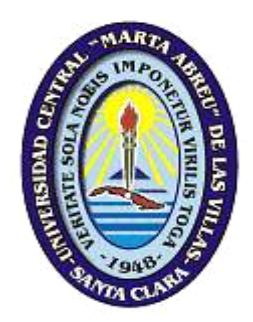

**Tesis para optar por el grado de Máster en Ciencias**

**Procedimiento para la modelación y análisis estructural por el método de los elementos finitos de un domo geodésico para tapa de tanques de almacenamiento de combustible**

> **Autor: Ing. Conrado A. Pérez Gutiérrez Tutor: Dr. Ing. Yamill S. Campos Pérez Cotutor: Dr. Ing. Ricardo Alfonso Blanco**

# **Dedicatoria:**

**A mis padres, a quien amo profundamente, porque creyeron en mí, por todo lo muy bueno que han hecho en mi vida, por haber sido ejemplos dignos de la superación y entrega, y por esperar este día con tantos deseos de que todo saliera bien…**

**A mi hermana, por ser mi amiga incondicional de todos los tiempos… y por su apoyo de siempre.**

**A Liuba, porque su amor y su forma de ser son los detonantes de mi felicidad, de mi esfuerzo, de mis ganas de buscar lo mejor de mí.**

**A todas aquellas personas que lean este trabajo buscando respuestas… y a todos aquellos que creen que la posibilidad de hacer realidad sus sueños, que luchan si rendirse, que se mantienen firmes y dedicadas las metas de sus vidas contra viento y marea.**

# **Agradecimientos:**

**En estos años de formación, uno se hace parte de un proceso que aunque disfrutable, porque se aprende muchas cosas importantes, por lo general es largo y complicado. Es por ello, que sin la presencia de tantas personas con el deseo de convertirse en oasis cuando en ocasiones el todo se hacía desierto, este sueño hoy no hubiese sido posible.**

**Quisiera brindar mis más sinceros agradecimientos:**

- **A mis tutores Yamill y Ricardo, por darme la oportunidad de realizar esta tesis, por los trabajos compartidos, por su contribución a mi formación y por su experiencia.**
- **Al oponente por sus sugerencias por un trabajo mejor terminado.**
- **A todos los profesores, por todo lo que me enseñaron y por dedicar tanto de su tiempo para hacernos a todos mejores profesionales.**
- **A mi papá por ser el papá más preocupado del mundo, por estar siempre, por ayudarme a crecer… por hacer de mis caminos de sombre un camino de luz.**
- **A Liuba, por no soltar mi mano en ninguno de los momentos, por enseñarme a encontrar la magia del día, por motivarme a seguir adelante… por todo lo que has sido para mí este tiempo, gracias Bebé…**
- **A todo los compañeros de trabajo que contribuyeron de alguna forma a la realización de esta meta.**

# **Pensamiento:**

**"La ciencia no sabe de países, porque el conocimiento le pertenece a la humanidad y es la antorcha que ilumina el mundo. La ciencia es el alma de la prosperidad de las naciones y la fuente de todo progreso."**

**Louis Pasteur**

### <span id="page-4-0"></span>**Resumen**

Un domo geodésico es una malla de barras y nodos dispuestos según las aristas y vértices de un poliedro inscrito en una superficie que puede presentar forma de esfera, parábola o elipse. A partir de conocerse las ventajas de este tipo de estructura han sido ampliamente usadas en diferentes construcciones como: viviendas, oficinas comerciales, invernaderos, *stand* de ferias, techos fijos de tanques de almacenamiento de combustible, entre otras. Muchos investigadores han estudiado la modelación y geometría de los domos geodésicos. El enfoque y objetivo del presente trabajo es presentar, a partir de la revisión y recopilación de informaciones de varias investigaciones, un procedimiento para el diseño de un modelo alámbrico de un domo geodésico esférico para techos fijos de tanques de almacenamiento de combustible y su posterior análisis estructural por el método de los elementos finitos. En el trabajo se exponen de forma detallada dicho procedimiento y las expresiones geométricas empleadas. Finalmente, fue elaborado un programa computacional con la finalidad de apoyar las expresiones matemáticas y el procedimiento descrito en el trabajo y así disponer de una herramienta computacional para la generación del modelo alámbrico de un domo geodésico esférico para tapa de tanques de almacenamiento de combustibles.

**Palabras claves***:* domo geodésico, estructura geodésica, modelo alámbrico, cúpula geodésica

#### <span id="page-4-1"></span>**Abstract**

A geodesic dome is a mesh of bars and nodes arranged along the edges and vertices of a polyhedron on a surface that can be in the form of a sphere, parabola or ellipse. From knowing the advantages of this type of structure, they have been widely used in various constructions such as: housing, commercial offices, greenhouses, fair stand, fixed ceilings fuel storage tanks, among others. Many researchers have studied modeling and geometry of geodesic domes. The purpose of this paper is to present, from the review and compilation of information from several researches, an algorithm for generating a wireframe model of a geodesic dome for fixed roofs of spherical fuel storage tanks, fora further structural analysis by the method of finite elements. In this paper, we describe in detail the procedure and geometric expressions that were used. Finally, a computer program was developed in order to evaluate mathematical expressions and the procedure described in this paper and also to have a tool for generating computational model of a geodesic dome.

*Resumen/Abstract*

**Key words**: geodesic dome, structures geodesic, wire frame model

# Índice

# **INDICE.**

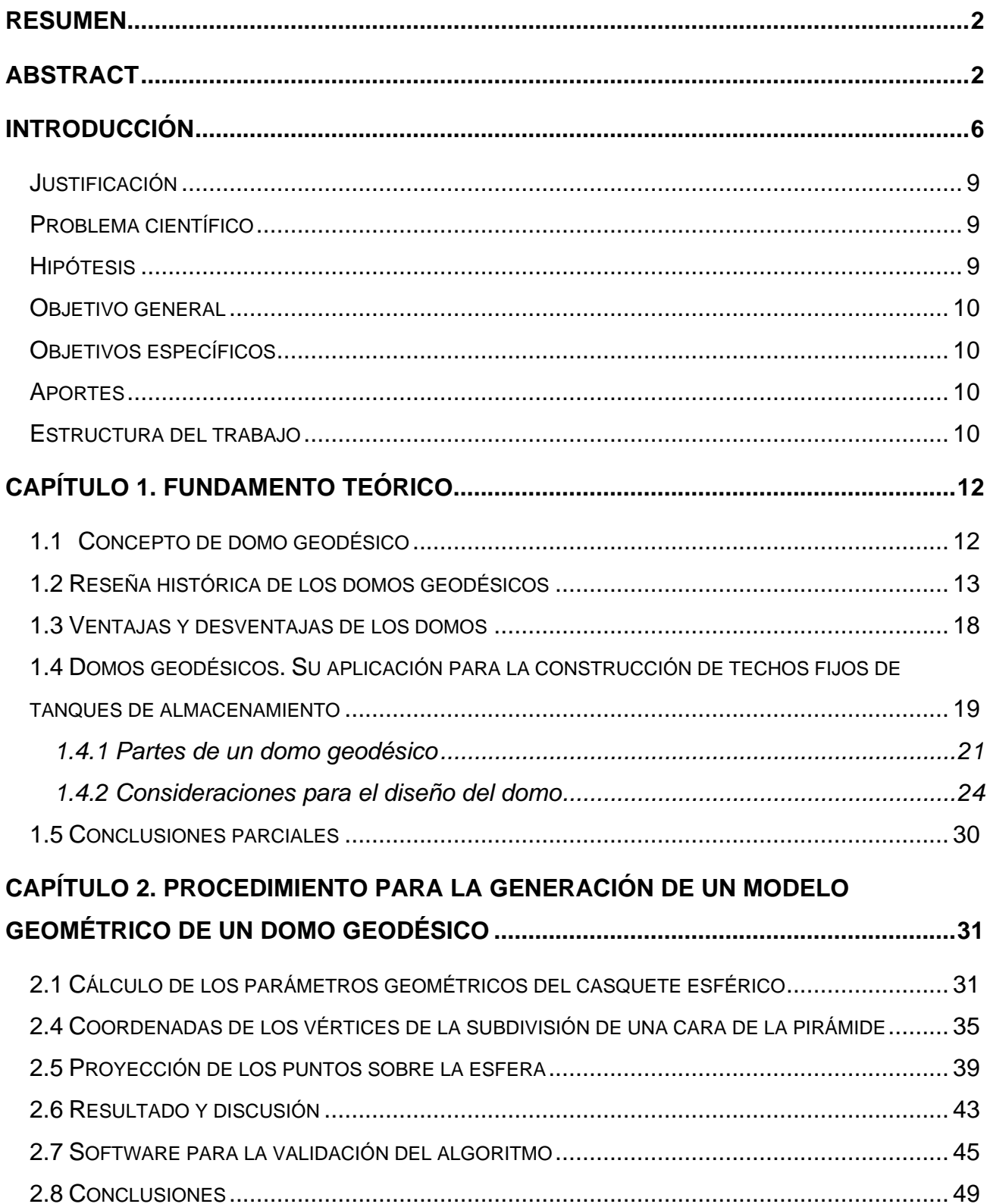

# *Índice*

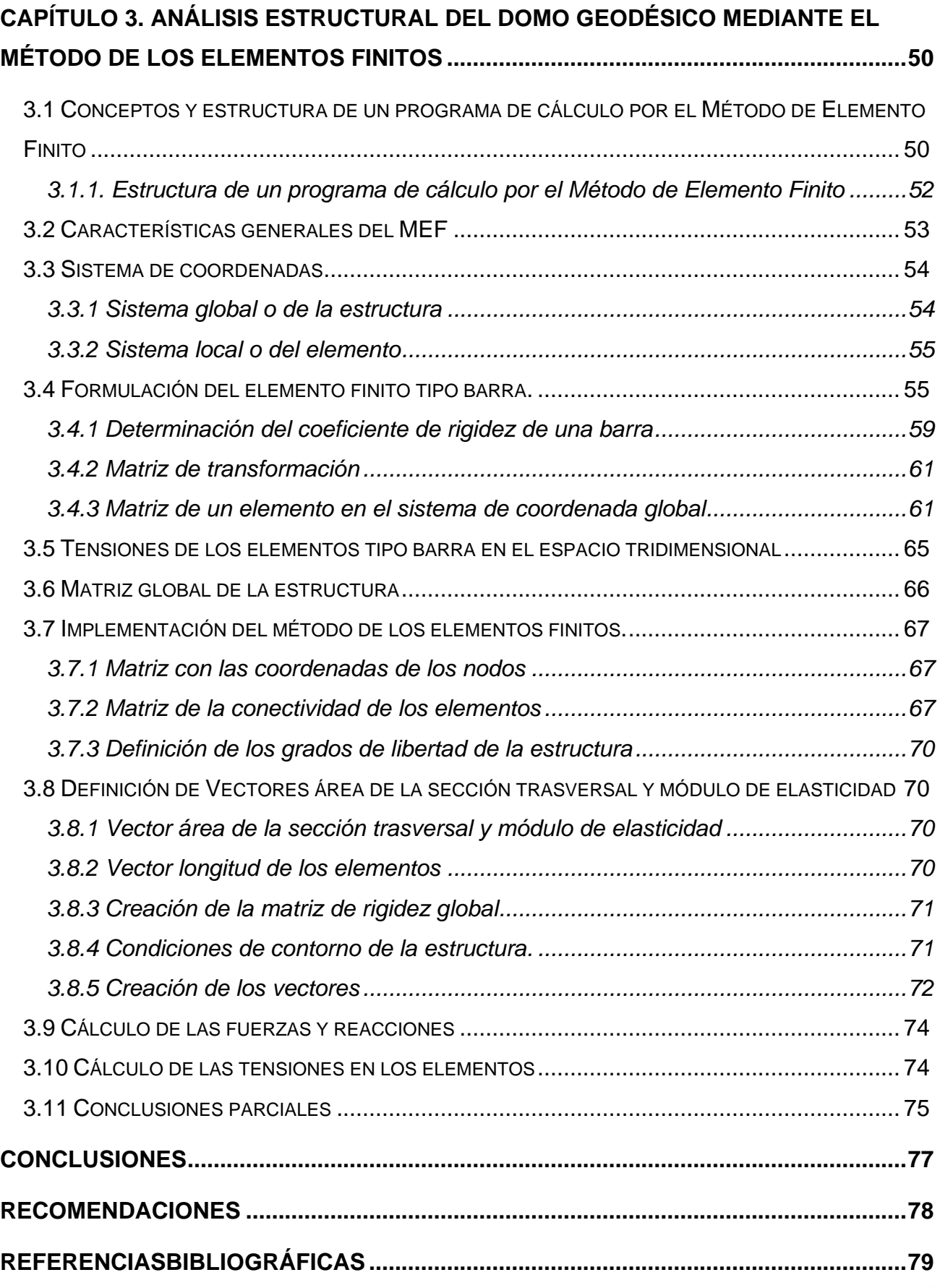

#### <span id="page-8-0"></span>**Introducción**

Las estructuras en formas de domos ya eran conocidas en la era antes de Cristo, fueron utilizadas para formar parte de techos de monumentales tumbas o de grandes construcciones romanas.

En 1919 en Berlín, Walther Wilhelm Johannes Bauersfeld, se basó en fórmulas matemáticas desarrolladas por Euclides partiendo de formas geométrica estudiadas por el Filósofo griego Platón, llamados "Poliedros Platónicos" como el Tetraedro, Icosaedro, Octaedro y el Cubo, y empezó la construcción de un domo sin apoyo (el domo geodésico) para ser usado como una proyección espacial. De esta manera desarrolló la primera idea de un domo geodésico, pero fue Richard Buckminster Fuller quien continuó estos experimentos en los años cuarenta y tuvo éxito; fue también la primera vez que se usó el término "Geodésico" así como "el Domo Geodésico". Emprendiendo luego muchas pruebas para demostrar la estabilidad y la fuerza de sus Domos Geodésicos. [\[1\]](#page-81-1)

El uso de Domos Geodésicos reviste una gran gama de posibilidades ya que tienen la característica de cubrir grandes luces sin apoyo intermedio por lo que pueden ser usado como techos de grandes naves de almacenamientos u otras estructuras con diferentes usos. En la industria petrolera, está relacionado a los techos de los tanques de almacenamiento, en este caso, los tanques verticales, los cuales son indispensables debido a la importancia de su explotación dentro del flujo productivo de dicha industria. En estos tanques son varios los tipos de productos derivados de hidrocarburos que se almacenan como son el fuel, diésel, gasolina, queroseno, nafta y gas licuado. En dependencia de las propiedades físico-químicas de estos productos es que se tienen en cuenta las características técnicas específicas para realizar cada diseño. Así, los tanques se pueden diferenciar en tanques verticales de techo fijo o flotante, tanques horizontales y tanques en forma de esferas [\[2-4\]](#page-81-2).

En el caso de los tanques verticales, el uso de los domos geodésicos de aluminio brinda grandes beneficios sobre los existentes. Tradicionalmente el material más utilizado ha sido el acero, usado durante muchos años en la fabricación de los techos fijos soportados y auto soportado. Eran el estándar de la industria, pero con ellos se producían gran cantidad de pérdidas de productos por evaporación cuando la presión de vapor de estos era relativamente alta. Estas estructuras por lo general son sumamente pesadas, traen consigo problemas de mantenimiento por el deterioro a la corrosión a la que están expuestas sus elementos.

A mediados de los años 30 se comenzó a utilizar el techo externo flotante como una solución efectiva al problema de las mermas por evaporación, pues este, al estar en contacto con el producto, elimina la superficie libre de líquido evitando la evaporación [\[5\]](#page-81-3). Después de más de 10 años de experiencia, se incorpora el uso de los domos geodésicos de aluminio con membrana flotante para tanques nuevos o existentes. Esto ocurre gracias a las ventajas sobre estos techos de acero: estructuras livianas, resistentes y efectivas, hasta ahora usadas para cubrir grandes espacios sin necesidad de soportes internos. Dada su forma reticular este sistema estructural formado de elementos lineales, están unidos de forma que transfieran las fuerzas de una manera tridimensional, en algunos casos, pueden ser bidimensionales las cuales son las responsables de la estabilidad y por lo tanto soportan las cargas del peso de la estructura [\[6-8\]](#page-81-4). También en este sentido, se pueden señalar como mejoras significativas, una mayor resistencia a la corrosión, mayor facilidad en el montaje y desmontaje de los domos, mantenimientos más espaciados, menores costos iniciales, mayor eficiencia energética, alta seguridad, y protección casi absoluta a eventos atmosféricos como tornado, huracanes, etc. Es por ello que en este trabajo el objeto de estudio son las tapas que se presentan a manera de domo geodésico.

Uno de los mayores problemas que ha presentado el diseño de estas estructuras ha sido la gran cantidad de tiempo que los ingenieros han debido dedicarle a los numerosos cálculos y modelaciones matemáticas necesarios para su desarrollo y ejecución. De manera general, para otros casos el uso de las ciencias informáticas aplicada a la ingeniería fue una de las soluciones a esta problemática. Hoy día, con la inclusión de estas avanzadas técnicas, es posible diseñar, modelar, analizar y ajustar con el uso de software, donde los ingenieros tienen la posibilidad de desarrollar sus propias herramientas en dependencias de sus especialidades y necesidades. Ejemplo de ellos tenemos autores como Clinton [\[9\]](#page-81-5), en su trabajo desarrollaron un software o un modelo computacional, en lenguaje FORTRAN IV, para el cálculo de las subdivisiones o frecuencias, coordenadas de los vértices así como los ángulos de los elementos de las caras triangulares de la superficie de un domo basados en los poliedros en especial los icosaedros, también esta María K. Vrontissi [\[10\]](#page-81-6), quien desarrolló una herramientas "Cadre Geo", para el diseño, utilizado para modelar un domo geodésico que sirviera de base para construir un cielo artificial, encontramos a Loganathan y Morgan [\[11\]](#page-81-7), usan un software, "MSC/NASTRAN Versión 67"**,** para análisis por el método de elemento finito en un estudio de domos geodésicos, utilizado en análisis de deformaciones en las estructuras como, desplazamientos de los nodos bajo acción de diferentes fuerzas, Sangeetha y Naveen Kumar [\[12\]](#page-81-8) utilizan el software "MatLab" para formular expresiones de análisis por elemento finito de estructura espaciales. Gunakala, Comissiong, Jordan, Sankar [\[13\]](#page-81-9) también seleccionan el "MatLab" como herramienta de solución de ecuaciones por métodos de elementos finito. En Cuba un método utilizado es modelar la geometría mediante una hoja de cálculo en "MathCad**"** a partir de la cual se generan estructuras para diferentes diámetros, y el programa "4H-FRAP**"** utilizado en examen por método de elementos finitos para análisis estructural [\[14\]](#page-81-10). Tien T. Lan [\[15\]](#page-81-11) propone software como "STRUDL", "SAP", y "ANSYS" como herramientas viables para el uso ingenieril en el diseño geométrico y análisis estructural de redes o estructuras espaciales usando métodos de análisis matricial. Existen software profesionales de diseño mecánico, "Mecánica Desktop", "Cosmos DesignStar", "Algor", "SolidWork", en el que se pueden desarrollar estos diseños, pero el usuario requiere de tiempo para lograrlo.

Como se puede observar, cada uno de estos autores utiliza diferentes herramientas para lograr sus resultados. Sin embargo, en este trabajo se desarrolló un procedimiento que dio lugar a la obtención de una herramienta informática desarrollada en dos plataformas de entorno de programación gratuito y de código abierto, (Qt) para la calculo geométrico y modelación gráfica y (FREEMAT) que realiza el análisis estructural utilizando método numérico por elemento finito, para posteriormente conformar una única herramienta computacional que apoye el procedimiento propuesto y a su vez se tiene esta aplicación que resolvería ambas problemáticas en una sola herramienta de apoyo al diseño.

Por lo expuesto anteriormente, la necesidad de un procedimiento para el diseño geométrico y posterior análisis estructural de un domo geodésico que a su vez dé lugar a un software que permita el diseño y análisis de estas estructuras para tapas de tanques de almacenamiento de combustible, que cumpla con las necesidades, constituye el objetivo fundamental de este estudio.

8

# <span id="page-11-0"></span>**Justificación**

La sustitución de los techos flexibles y deslizantes, así como los fijos cónicos de tanques de almacenamientos de combustible en todo el país por domos geodésicos de aluminio, se justifica a partir del mejor comportamiento de estas estructuras durante la fase de montaje, explotación y mantenimiento.

A partir de lo anterior, surge la necesidad de obtener un procedimiento que permita a los ingenieros y técnicos del país darle solución a esta tarea de la manera más eficiente posible, con la posibilidad de desarrollar una herramienta informática para poder automatizar los procesos de diseño y generación de la geometría de los domos y su análisis estructural, lo cual se torna engorroso realizarlo manualmente. En estos momentos esta tarea la realizan firmas extranjeras generándole al país un gasto, también las herramientas computacionales comerciales existentes donde se puede realizar dicho cálculos y análisis representa un costo elevado su obtención e implementación, así como su actualización y mantenimiento. Por tal razón, se propone desarrollar un procedimiento que dé lugar a una herramienta informática específica para realizar el diseño de domos geodésicos para tapas de tanque de almacenamiento de combustible.

Lo antes expuesto lleva a la presentación del siguiente problema científico:

# <span id="page-11-1"></span>**Problema científico**

Cómo obtener un procedimiento para la generación de un modelo geométrico y análisis estructural mediante método de elemento finito de un domo geodésico para tapas de tanques de almacenamiento de combustible.

Como posible solución al problema científico declarado anteriormente se asume la siguiente hipótesis:

### <span id="page-11-2"></span>**Hipótesis**

Es posible desde el punto de vista técnico obtener un procedimiento para la generación de un modelo geométrico y análisis estructural mediante método de elemento finito de un domo geodésico para tapas de tanque de almacenamiento de combustible a partir de las dimensiones del mismo.

Para validar la citada hipótesis se plantean los siguientes objetivos:

## <span id="page-12-0"></span>**Objetivo general**

Proponer un procedimiento para la generación de un modelo geométrico y análisis estructural mediante el método de elemento finito de un domo geodésico para tapas de tanques de almacenamiento de combustible.

## <span id="page-12-1"></span>**Objetivos específicos**

Para dar cumplimiento al objetivo general se trazaron los siguientes objetivos específicos:

- 1. Realizar una revisión bibliográfica sobre los domos geodésicos y métodos o procedimientos utilizados para su diseño, modelación y análisis estructural.
- 2. Obtener un procedimiento para el cálculo geométrico y la Implementación de una herramienta informática para la modelación y generación de un modelo alámbrico de un domo geodésico.
- 3. Aplicar el método de elementos finitos para el análisis estructural de un domo geodésico y su implementación en una herramienta informática.

## <span id="page-12-2"></span>**Aportes**

El aporte de este trabajo consiste en los análisis y consideraciones comentadas que dieron como origen la obtención de un software que es una nueva herramienta específica para los profesionales del sector petrolero, para el cálculo geométrico y análisis estructural mediante el método de los elementos finitos de los domos geodésicos destinados a los tanques de almacenamiento de combustibles derivados del petróleo, facilitando el trabajo y ahorro de tiempo, siendo extensivo a otras áreas como la de la construcción o la de alimentación, donde la fabricación de este tipo de estructuras pueden formar parte de sus necesidades.

### <span id="page-12-3"></span>**Estructura del trabajo**

El trabajo está compuesto por tres capítulos, además de las conclusiones, las recomendaciones y la bibliografía.

El Capítulo 1, "Fundamento Teórico", hace un recorrido por los conceptos e inicios del domo o cúpula, como también se le conoce, sus usos y características, ventajas,

desventajas, la inclusión en la industria petrolera. También expone los resultados de diversos autores que desarrollaron el tema.

Capítulo 2, "Cálculo de los parámetros geométricos del casquete esférico"; donde se identifican y describen los principales elementos que conforman un domo geodésico. Además se desarrollan las expresiones matemáticas que forman parte del procedimiento de cálculo de las estructuras geodésicas en forma de domos, demostrando que tan engorroso es este proceso, dando lugar a un algoritmo que será la premisa para la obtención una herramienta computacional en lenguaje C++ utilizando el software libre "Qt", en su versión Open Source, específica para cálculo y modelación geométrica de estas estructuras.

Capítulo 3, "Análisis estructural del domo geodésico mediante el método de los elementos finitos"; se presentan teorías y métodos óptimos de análisis estructural usadas para comprobar estas estructuras mediante el método de los elementos finitos. Se desarrollan las expresiones matemáticas que forman parte del procedimiento de cálculo usando en este método haciendo referencia a las diferentes tipos de pruebas como son la de rigidez, temperatura, presión por diferentes agentes internos y externos, obteniendo una herramienta informática desarrollado en "FREEMAT", un entorno de programación gratuito y de código abierto, similar a los más conocidos, "MATLAB" y "GNU Octave", para el análisis estructural de los domos, calculando las tensiones y las dimensiones de las deformaciones.

# <span id="page-14-0"></span>**Capítulo1. Fundamento Teórico**

# <span id="page-14-1"></span>**1.1 Concepto de domo geodésico**

El término domo, derivado del latín *domus*, significa ´casa, habitación´ y también está recogido por el Diccionario de la Real Academia Española como sinónimo de cúpula. Por otra parte, la palabra geodesia se utiliza para referirse al levantamiento y a la representación de la forma y de la superficie de la Tierra [\[16,](#page-82-0) [17\]](#page-82-1). Este vocablo igualmente es usado en [matemáticas](zeno://es.wikipedia/A/Matem%C3%A1ticas) para la medición y el cálculo sobre superficies curvas, donde los métodos que se usan son semejantes a aquellos usados en la superficie curva de la Tierra. Por tanto, los domos geodésicos, también llamados cúpulas geodésicas, son estructuras de forma semiesférica que se conforman mediante la combinación de elementos poligonales. De esta manera, se consigue un poliedro cuyos vértices se encuentran sobre una esfera, parábola, o un elipsoide [\[18,](#page-82-2) [19\]](#page-82-3).

Los domos geodésicos se diseñan a partir de un poliedro denominado icosaedro, que está constituido por triángulos equiláteros. Cuando se proyectan las aristas de estos triángulos planos a una superficie esférica originamos triángulos equiláteros curvados (Figura 1.1). En función del tamaño y aplicación del domo, se efectúa la subdivisión de estos triángulos equiláteros curvados, lo que origina la denominada frecuencia de la que estará compuesto el domo. Mientras más alta es la frecuencia, más barras y nudos intervienen en su composición, y más esférico o curvado resultará esta estructura [\[20\]](#page-82-4).

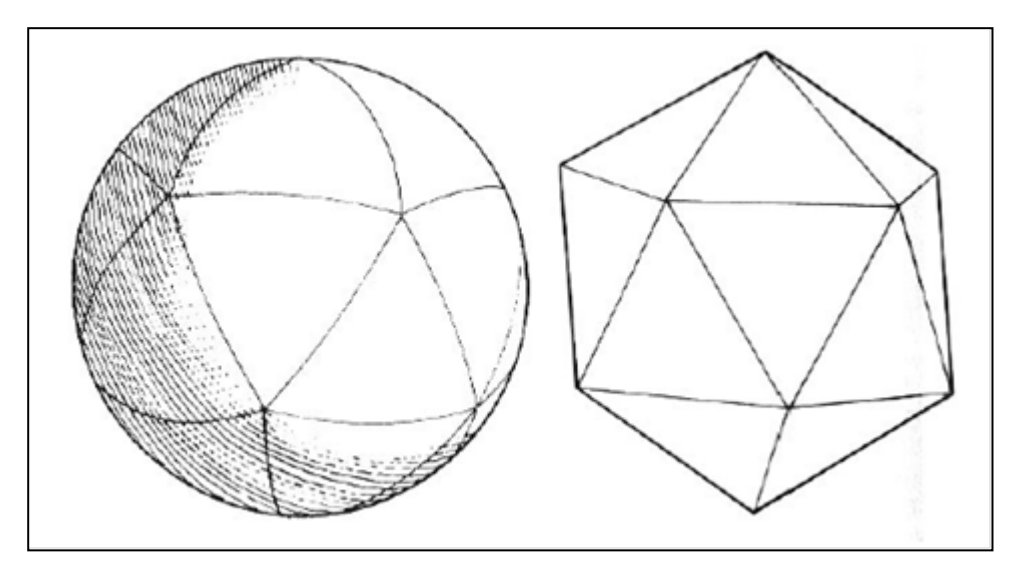

**Figura 1.1.** Superficie esférica dividida en triángulos equiláteros, generada a partir de un icosaedro. Fuente: PUC-Rio- Certificación digital No. 0313144/CA

# <span id="page-15-0"></span>**1.2 Reseña histórica de los domos geodésicos**

Antes que existieran las estructuras geodésicas, el mundo primitivo ya conocía la construcción de las cúpulas circulares o domos. Así, al comienzo del segundo milenio, alrededor del 1300 aC, el arte de la construcción con piedra ya se relacionaba con la construcción de cúpulas [\[16\]](#page-82-0). Tal es el caso de la Tumba de Atreus (Figura1.2-A), la cual fue construida en Micenas, uno de los mayores centros de la Grecia Antigua. Para su ejecución se colocaron anillos de piedras sobrepuestos a partir de la base sucesivamente, disminuyendo el diámetro de su base (16, 00 m) hasta alcanzar el tope, donde era colocada la última piedra (Figura 1.2-B).

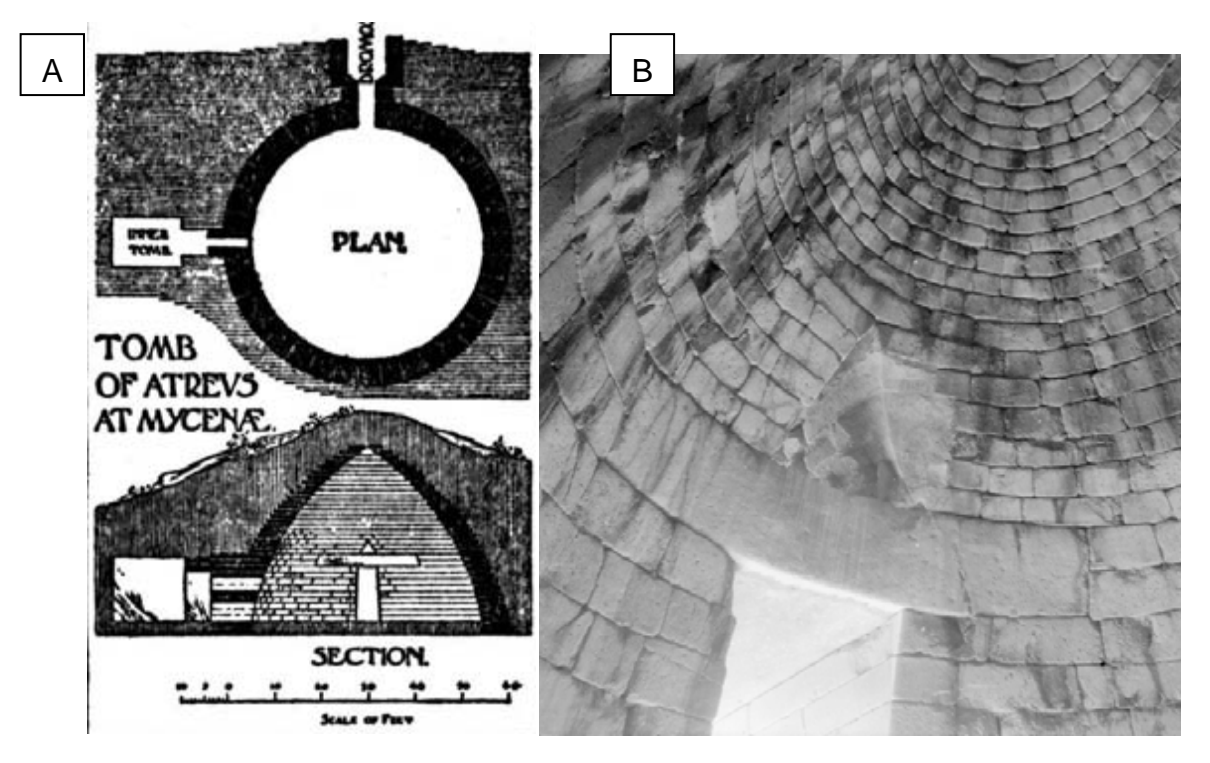

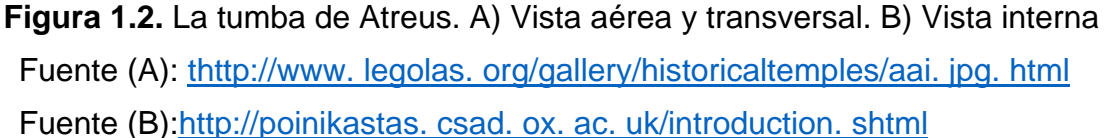

Sin embargo, en la actualidad este tipo de construcción se refiere como un "falso domo", siendo considerados los primeros "verdaderos domos" algunos domos construidos con ladrillos posteriormente. En estos casos, la faz de los ladrillos era levemente inclinada para la cima al mismo tiempo que eran proyectados para adentro. Los antiguos constructores

romanos usaron hormigón para moldear las grandes cúpulas de sus casas y edificios públicos. A principio las capas de ladrillos eran revestidas con arcilla como un complemento que auxiliaba en la estabilidad. Más adelante este revestimiento fue suprimido y con la evolución de la tecnología del hormigón las construcciones apenas necesitaban de una especie de soporte de madera mientras eran montadas [\[16\]](#page-82-0).

Una de las cúpulas más notables construida por los romanos fue el Panteón de Adriano (Figura1.3), construido sobre las ruinas del Panteón de Agripa en el 27 a.C. y destruido por un incendio en el 80 a.C. Esta obra poseía un diámetro de la base de 43, 30 m.

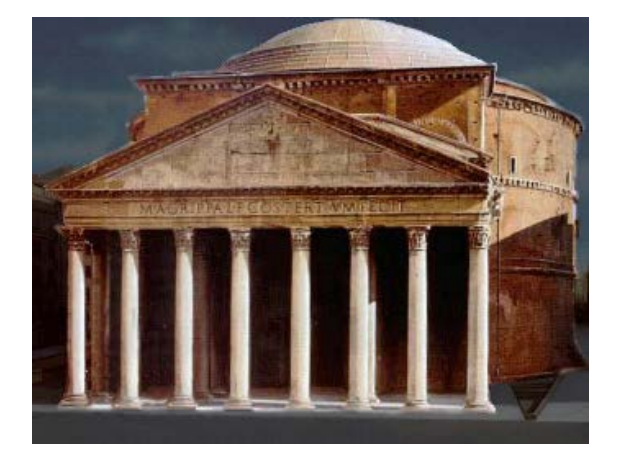

**Figura 1.3.** Vista delPanteón de Adriano Fuente: [http://www. arqhys. com/panteon-agripa. html](http://www.arqhys.com/panteon-agripa.html)

Con relación a las estructuras geodésicas propiamente dichas, según Kahn (1979), la primera fue construida en el siglo XX. Se trata de la Cúpula para el Planetario de la industria óptica Zeiss, concluida en 1922 en la ciudad de Jena, en Alemania (Figura 1.4).

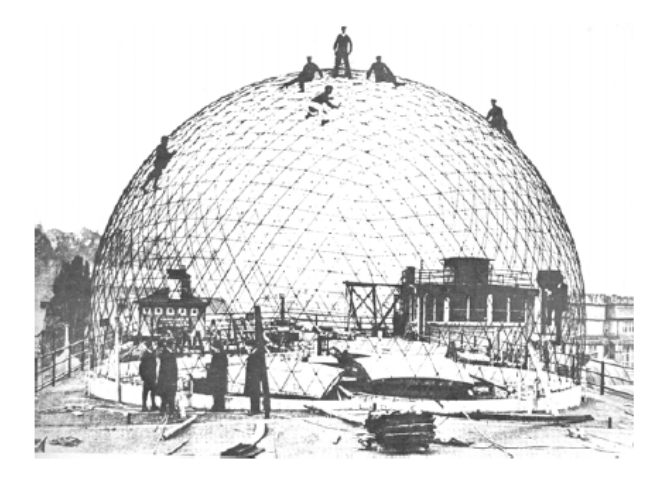

**Figura 1.4.** La construcción de la Cúpula del Planetario Zeiss en Jena, Alemania Fuente: Kahn, 1979

Esta cúpula compuesta por 8000 barras de acero, tenía un espacio de 25, 00 m y fue cubierta por una camada de concreto de 6, 00 cm de espesor. La idea que la generó fue una consecuencia de la invención del Proyector Planetario por parte de Walter Bauersfield.

El nombre de Buckminster Fuller está definitivamente asociado a los Domos Geodésicos, tema al que se dedicó por grande parte de su vida, llegando a construir gran número de ellos. Con su actividad de *marketing*, este logró que dichas estructuras ganasen gran popularidad y pasasen a ser vistas y producidas en diversas localidades y países.

El modelo de Domo Geodésico llevó a Fuller a proponer mega estructuras, donde estas pequeñas cúpulas ganarían mayores dimensiones, con lo cual llegarían a cubrir grandes áreas urbanas en una propuesta de control medioambiental, climático y energético, trayendo al interior de estas cúpulas un propio microclima. Es muy famosa la imagen utópica de la gran cúpula geodésica sobre New York (Figura 1.5), propuesta provocativa que desafía las fronteras que un pensamiento inventor puede alcanzar, donde la superficie de la cúpula se suspendería por la presión interna del aire.

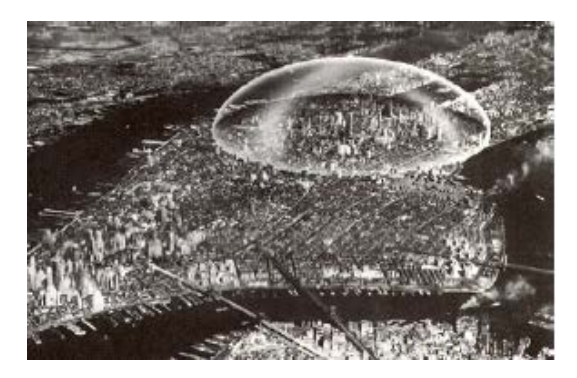

**Figura1.5.** La gran utopía del Domo de NewYork Fuente: Fuller, 2005

En todos sus inventos, Fuller se destaca por su obsesión de obtener el máximo rendimiento con la menor cantidad posible de recursos, combinando técnica, durabilidad, y confortabilidad de manera óptima. Todas sus iniciativas fueron concebidas bajo la marca Dymaxion, término que nació de la combinación de las palabras inglesas "dynamic máximum tensión". A continuación, se presentan las cúpulas geodésicas más representativas en la trayectoria de Fuller:

− En 1949, erigió su primera cúpula geodésica que podría sostener su propio peso. Tenía4,30m de diámetro y estaba compuesta por tubos de aluminio, en forma de icosaedro. Para probar su diseño, Fuller se colgó de la estructura junto con varios estudiantes que habían ayudado a construirla. El gobierno de los Estados Unidos reconoció la importancia de su trabajo, y decidió hacer pequeñas cúpulas para el ejército. En pocos años había miles de estas cúpulas en todo el mundo.

- − En 1953, Fuller recibió su primer encargue de parte de Ford Rotunda, en Dearborn, Michigan. El domo tenía un diámetro de 27.40m.
- − En 1958 construyó dos cúpulas idénticas para la *UnionTank CarCompany*, en Baton Rouge, Louisiana y Wood River, Illinois, las cuales tenían una luz de 117, 00 m y una altura de73.00 m.
- − En el año 1967, diseñó una cúpula que consistía en tres cuartos de esfera de 76, 00 m de largo, para ser sede del Pabellón Americano de la Feria Mundial de Montreal, Canadá. Esta consistió en una red de barras de acero que conformaban unidades triangulares y hexagonales, unidas a una capa de hexágonos (Figura 1.6). La superficie tenía la cualidad de ser transparentes gracias a paneles de acrílico que cerraban el recinto [\[21\]](#page-82-5).

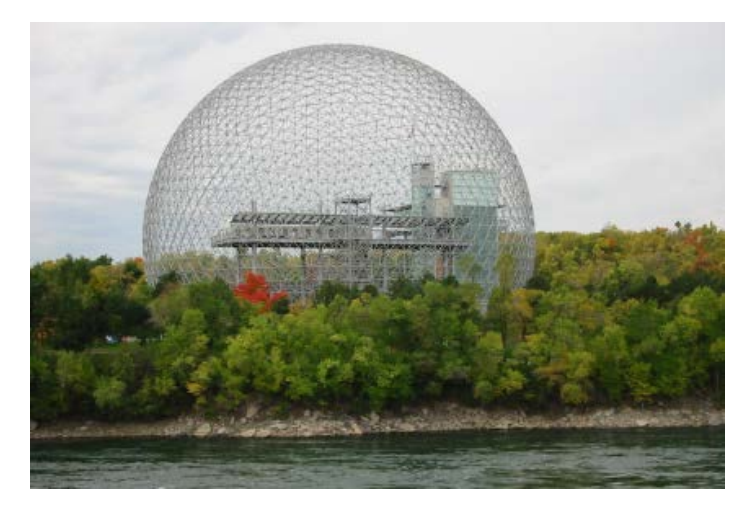

**Figura 1.6.** Pabellón Americano, Montreal

Esta obra fue sin duda la de mayor envergadura que llevó a cabo, y probablemente, a la cual debe gran parte de su éxito. Actualmente, dicha estructura forma parte de la Biosfera, un museo del ministerio de Canadá dedicado al agua y al ambiente.

También realizó un proyecto para cubrir la ciudad de Manhattan con una cúpula de dos millas de diámetro (aproximadamente tres kilómetros), proporcionando así un microclima en el cual no habría lluvias ni nevadas. Según sus estimaciones, el costo de la misma se recuperaría en diez años solamente con el costo de remoción de nieve, pero este proyecto nunca se llevó acabo.

En 1926, es construida en Ciudad de la Habana la primera cúpula, que serviría como cubierta de El Capitolio Nacional.

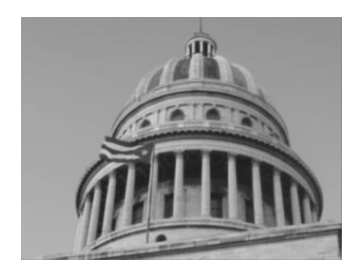

**Figura 1.7.** Cúpula Capitolio Nacional

A las que siguieron otras como el Palacio Presidencial, la Ciudad Deportiva y más recientemente, la malla espacial, sector de domo esférico, que se construyese para la tribuna antiimperialista de la Plaza de la Revolución (Fig. 1.8) [\[14\]](#page-81-10).

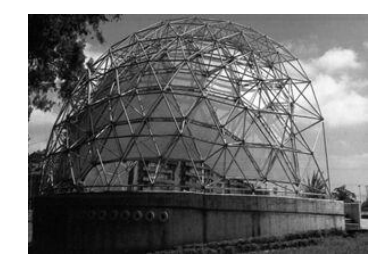

**Figura 1.8.** Malla espacial Plaza de revolución

Alrededor de los años (1976-1977), es elaborado el primer proyecto, el que consistió en un depósito apoyado de 4000 m<sup>3</sup> de capacidad para la CUJAE. Esta construcción fue novedosa en su momento y se consideró un logro de las investigaciones en dicha institución. La cubierta del depósito estaba constituida por 12 vigas radiales que iban de los tímpanos externos a un fuste central, y sobre estas se colocó la cubierta, en este caso 24 losas de hormigón armado de planta trapecial. Para el período de 1988-1990 se propone la sustitución en el proyecto del núcleo central, su cimiento, las 12 vigas radiales y las 24 losas de hormigón armado, por un domo reticular metálico, de tipo meridional (Kiewitt), y del cual colgaba una cubierta de ferro cemento de 4 cm de espesor (figura 1.9). Esto representaba en esta parte del proyecto una reducción de (80 a 20) m<sup>3</sup> de hormigón, así como de (15, 0 a 8, 5) toneladas de acero. Es evidente el efecto económico de la solución propuesta. El domo reticular salva una luz de 24,00 m, tiene una flecha de 5,00 m

y el tamaño máximo de barra es 2,20 m. Sus elementos son tubos de 60 mm de diámetro y 6 mm de espesor [\[14\]](#page-81-10).

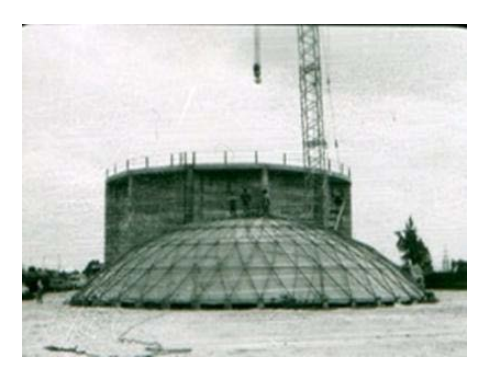

**Figura 1.9.** Cubierta del depósito de la CUJAE

La cúpula geodésica tuvo tanta trascendencia, que muchos han tomado este tipo de estructura para resolver diferentes casos, por las ventajas que posee.

# <span id="page-20-0"></span>**1.3 Ventajas y desventajas de los domos**

Con el transcurso del tiempo ha quedado demostrado que el uso de estructuras en forma de cúpula trae consigo múltiples ventajas, tanto desde el punto de vista técnico como para el ambiente. Estas se relacionan a continuación [\[21,](#page-82-5) [22\]](#page-82-6):

- Permite una construcción rápida: la facilidad de ensamble de sus partes es una ventaja muy importante, ya que permite que una amplia red social pueda construir con poco conocimiento o poca dirección de obra, instalaciones para una gran variedad de usos.
- Tiene la capacidad de cubrir grandes luces sin un apoyo intermedio.
- Como toda estructura reticulada, posee una resistencia elevada con respecto a su peso, en comparación con una estructura maciza, lo que implica una gran economía de materiales.
- Es la forma geométrica que más volumen contiene en relación a su área, lo que permite que el intercambio de calor con el exterior se minimice.
- Los flujos de aire que se producen en el interior son óptimos para el control de la temperatura.
- La liviandad de sus componentes unidos formando grandes placas laminares dan una gran resistencia en relación a los relativamente pocos componentes que lo conforman.

Sin embargo, a pesar de las ventajas que presentan los domos, para su diseño se deben tener en cuenta los siguientes elementos:

- Liviandad de sus componentes
- Resistencia a la corrosión
- Buena resolución del nudo
- Evitar corrosión galvánica por diferentes uniones de distintos metales
- Evitar mantenimiento
- Fácil manipulación y ensamble
- Buena fijación al terreno donde será montado

# <span id="page-21-0"></span>**1.4 Domos Geodésicos. Su aplicación para la construcción de techos fijos de tanques de almacenamiento**

El almacenamiento de combustible constituye un elemento de gran importancia en la explotación de los servicios de hidrocarburos ya que:

- Es un mecanismo intermedio entre producción y transporte para absorber las variaciones de consumo.
- Permite la sedimentación de agua y materiales del crudo antes de despacharlo por oleoducto o a destilación.
- Brindan flexibilidad operativa a las refinerías.
- Actúan como punto de referencia en la medición de despachos de productos.

Como se puede apreciar son activos de significativa importancia, pues ellos forman parte indispensable en los procesos de producción y revisten un interés estratégico en cuanto al inventario, que permite definir en gran medida la flexibilidad operacional de las instalaciones [\[23\]](#page-82-7).

Estos tanques diseñados conforme a normas internacionales, API-650, pueden ser de techo fijo o flotante, dependiendo la selección de la presión de vapor y el punto de inflamación de los productos a ser almacenados [\[2,](#page-81-2) [4\]](#page-81-12). Para el caso de los techos fijos, en la actualidad se emplea el tipo de estructura de domo geodésico debido a todas las ventajas que este presenta, según acápite 1.3, y por los inconvenientes de los techos móviles.

En principio los tanques de techo fijo eran de forma cónica y constituían el estándar de la industria. Sin embargo, debido a que con su uso se producía gran cantidad de pérdidas de productos por evaporación cuando la presión de vapor de estos era alta, se comienzan a fabricar los techos flotantes. Este tipo de techo estaba destinado a eliminar estos fenómenos, ya que podía mantener bajo los vapores del producto, pero debía resistir la acción del ambiente: lluvia, sol, nieve, etc., lo cual lo convertía en una estructura sumamente pesada y que necesitaba dispositivos especiales para su operación (sellos, drenajes, protecciones, etc.). Realizar estas modificaciones al diseño complejizaba su fabricación y también por sus prolongados mantenimientos que podían durar meses manteniendo fuera de uso estos tanque por largos períodos de tiempo. Por tanto, se pensó en la posibilidad de colocar una membrana flotante sobre el líquido para contener los vapores y colocar un techo fijo, pero esta vez en forma de domo geodésico, siendo esta la variante que se está llevando a cabo actualmente (Figura 1.10).

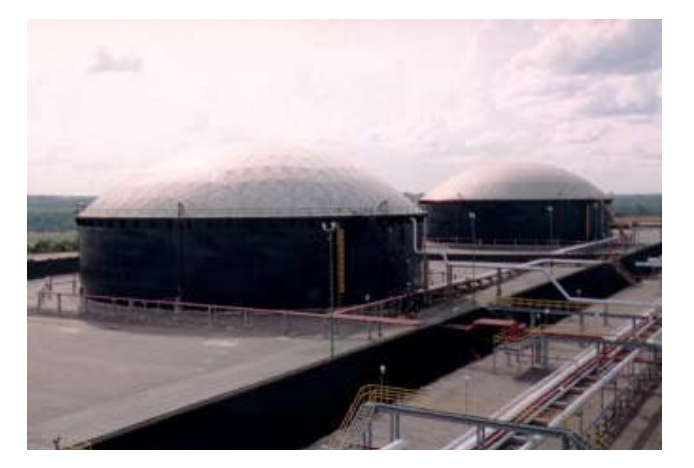

**Figura 1.10.** Tanque con domo geodésico y membrana interna Fuente: EP Petroecuador "El Beaterio"

La estandarización y producción en masa hizo aún más económico el uso de las membranas. En los últimos años su desarrollo las ha llevado a ser estructuras más resistentes y duraderas, manteniendo su bajo costo y convirtiéndolas en la solución más efectiva para un mejor control de pérdidas en la actualidad. Por estar bajo un domo, estas no están expuestas a lluvia, polvo ni el sol, lo que garantiza la no contaminación del producto y mayor vida útil del sello, así como también las pérdidas por evaporación son menores que en el caso del techo flotante externo, pues el techo fijo rompe el efecto vacío que deja el viento al pasar sobre el tope del tanque, el cual induce las pérdidas a través del sello.

# <span id="page-23-0"></span>**1.4.1 Partes de un Domo Geodésico**

Los Domos Geodésicos están constituidos por tres elementos principales: los nodos, las barras o vigas y el sistema de cubierta o recubrimiento, en el caso de una estructura cerrada. Además de estos elementos principales, existen otros elementos tales como: sistema de fijación, sistema de ventilación, puertas de acceso, los elementos de apoyos, etc. diseñados para facilitar la operación, mantenimiento del tanque y seguridad, entre las que se pueden nombrar las siguientes [\[24\]](#page-82-8):

#### Nodos

Vértices de una estructura geodésica son llamados nodos y son los puntos más vulnerables y del sistema (Figura 1.11). Los nodos reciben los esfuerzos de la compresión provenientes de las barras pudiendo trabajar articulado o no [\[16\]](#page-82-0).

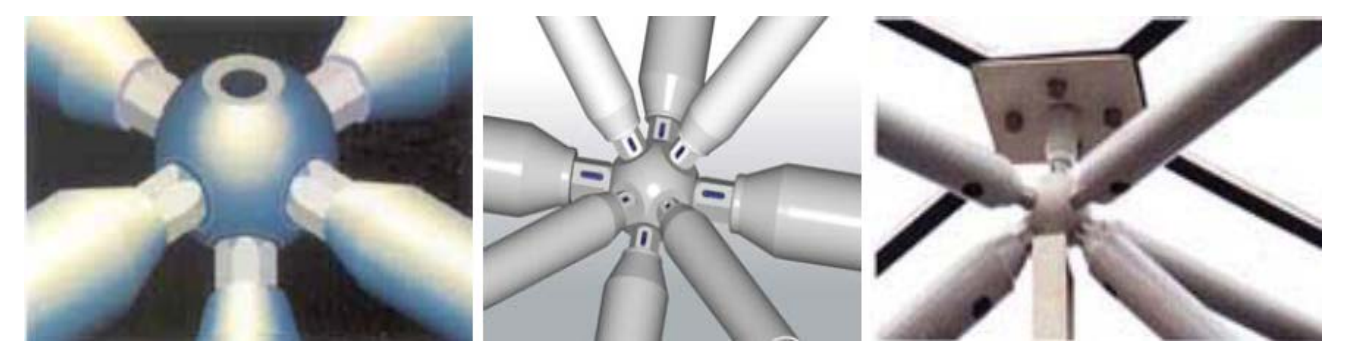

#### **Figura 1.11.** Sistema de nodos

Como en otras estructuras espaciales, las fuerzas son aplicadas en los nodos y las barras distribuyen las fuerzas de tracción y compresión. La geometría final de la estructura y el comportamiento de las barras pueden variar de acuerdo con las especificaciones de los proyectos. Los nodos son perforados de manera que corresponda con los ángulos requerido para las barras y de esa manera permitir otros puntos de fijación de ser necesario.

#### Vigas estructurales:

Las Vigas funcionan como los elementos que definen las células de la estructura que convergen a los nodos a los que son fijados. Son secciones extruidas de aluminio, balanceada en ambos ejes, con canal preformado en su zona superior para la instalación

de los paneles de cierre. Las exigentes tolerancias de fabricación utilizadas permiten la instalación de manera sencilla y sin problemas de ajuste en sitio. En el domo pueden encontrarse varias secciones diferentes, seleccionadas en función de las cargas a que estará sometida cada sección en particular. Esto permite una estructura más eficiente desde el punto de vista de peso y resistencia. En el caso de una estructura geodésica, estas pueden ser elaboradas en forma de tubos redondos o cuadrados, o en perfiles de diferentes formas en dependencia del diseño del proyecto, también pueden ser usados otros materiales poco convencionales como el bambú y en casos experimentales otros tipos de madera o tubos de papel.

Estas barras reciben las fuerzas axiales de tracción y compresión y la transmiten a los nodos, adonde pueden estar fijas o no, con un rango de deslizamiento en dependencia de la articulación que define la estructura geodésica en cuestión. Cuando las barras son fijas a los nodos, presentan momentos localizados en los nodos. Cuando son articuladas estas barras presentas apenas fuerzas axiales.

Las estructuras geodésicas pueden presentar las barras dispuestas en un plano esférico único. Donde las barras están posicionadas en la superficie del domo o cúpula, son las estructuras conocidas como *SingelLayer* o de camada única. Otro tipo conocido de composición estructural geodésica es la llamada *DoubleLayer* o camada doble. En este caso, las barras están articuladas en dos planos ligados entre sí formando estructuras poliédricas. Otro tipo más conocido de esta forma de combinación es aquella donde las barras forman tetraedros piramidales, que articulados entre si confieren gran rigidez a la estructura.

#### Platos de unión de vigas

Están formados por láminas cortadas de 3/8" o mayor de espesor, fabricadas en aleación de aluminio, preformadas y perforadas para el acople de las vigas. Cada unión llevará una plancha en la parte superior y una en la parte inferior de la viga, suministrando la inercia suficiente para garantizar la resistencia de la unión. En cada nodo se diseña la cantidad de pernos o remaches necesarios para asegurar la resistencia de la unión por aplastamiento, así se desprecia el efecto de fricción lo que produce un factor de seguridad superior.

## Paneles de cierre del domo

Son láminas prefabricadas, cortadas y dobladas en un taller, a la medida de cada una de las secciones a cubrir. Los paneles son fabricados de lámina de espesor 0. 05".

### Remaches estructurales

La tornillería deberá ser fabricada de aluminio y aleación de acero inoxidable. Los diámetros y resistencia mecánica de los tornillos deberán ser verificados por el fabricante. La selección del tipo de tornillo o remache a utilizar dependerá de las condiciones de diseño, tamaño del domo y por ende las solicitudes generadas en las uniones.

## Entrada de hombre (manhold) accesorios de inspección

Permite el acceso a la parte interior del tanque y la inspección visual de la cubierta desde el domo geodésico. La entrada de hombre principal puede ser provista con una plataforma de acceso al área del tubo de aforo y a la posición de la escalera vertical. El *manhold* es opcional, no es una parte del domo que siempre deba existir, el uso no es frecuente, por ello existen empresas o construcciones que no lo requieren.

### Accesorios de paso de tuberías

Son camisas de compuestos de silicona, para cerrar la apertura por donde penetre la tubería a través del domo geodésico. Estas camisas, proveen un cierre hermético en la apertura, evitando las filtraciones de agua de lluvia en las ranuras del corte del panel. La flexibilidad de estas camisas, permite una mayor durabilidad especialmente al efecto de la dilatación térmica.

### Elementos sellantes y empaques

Todos los sellos son compuestos de silicón. La flexibilidad efectiva se mantiene en un rango de 80 hasta 300ºF, sin resquebrajarse o deformarse. Estos compuestos son compatibles con los productos almacenados y resistentes a la acción de los rayos ultravioletas. Es importante notar que el uso de elementos sellantes está reducida a los casos donde la unión a ser sellada está firmemente sujetada con tornillos y no depende de la adhesión del sellantes con el aluminio.

### Venteo perimetral

Es una rejilla colocada en todo el perímetro del domo, para proveer el interior del tanque de la ventilación necesaria según la normativa API - 650 apéndice G en la Sección G. Esta rejilla está orientada para evitar la entrada de agua de lluvia y la entrada de pájaros al interior del tanque.

## Venteo central

Constituye un elemento tubular colocado lo más cercano posible a la cima del domo, con la finalidad de servir de escape a vapores que puedan concentrarse en la zona superior del domo debido a la concavidad de este. El venteo central tiene protectores contra pájaros y capucha contra la lluvia, esta es opcional, en mucho de los domos geodésicos no son puestos el venteo central.

## Soporte de patas del domo

Son extrusiones de aluminio diseñadas para transmitir las cargas externas a las que está sometido el domo, pueden ser de dos tipos, deslizantes y fijas. Ambos tipos utilizan bases de acero al carbono o inoxidable soldadas o empernadas a la pared del tanque. En cualquiera de los casos el contacto aluminio y acero al carbono es cuidadosamente aislado para evitar problemas de corrosión galvánica. Las zapatas deslizantes son diseñadas para transmitir solo cargas verticales a la pared del tanque, mientras que las zapatas fijas utilizan parte de la pared del tanque como soporte de la estructura del domo. Las zapatas fijas por lo general se utilizan en domos de diámetros grandes, donde las cargas esperadas pueden resultar en secciones estructurales del domo más pesadas y de mayor costo.

### Tragaluces de acrílico

Son los elementos que sustituyen un panel, y proveen de iluminación natural el interior del tanque (durante mantenimiento y limpieza del tanque). Especialmente importantes para inspección visual, cuando existe cubierta interna flotante o techo flotante bajo el domo.

### Uniones *Batten*

Su característica principal: dobleces en z en el borde de las láminas que acoplan sobre unas ranuras en la parte superior del perfil.

# <span id="page-26-0"></span>**1.4.2 Consideraciones para el diseño del domo**

Una de las primeras consideraciones desde los inicios del desarrollo de los diseños de un domo geodésico eran las extensas formulaciones matemáticas que fueron un problema para los ingenieros e investigadores del tema por lo complicado en algunos casos de los

diseños de las mayas que conforman la estructura del domo, de ahí que con la aparición de las ciencias informáticas mucho se dieron a la tarea de obtener, desarrollar e implementar herramientas informáticas que lo apoyasen en estas tareas. Unas de las justificaciones o causas del desarrollo de estas herramientas es que debido a lo compleja que son las estructuras o armaduras tridimensionales abovedadas. Lograr definir la configuración geométrica más adecuada del soporte estructural, modelarlo así como su análisis estático y dinámico usando herramientas comerciales, se hace muy engorroso debido a que estos software carecen de plantillas pre elaboradas o librerías.

De ahí que autores como R. Arroyo Matus e I. Rangel Fernández [\[25\]](#page-82-9), desarrollan en su trabajo la metodología para la elaboración de los modelos así como el análisis estático y dinámico modal espectral de este tipo de armadura a través de programas comerciales de análisis.

Desde los años 90, diferentes autores vienen desarrollando métodos de optimización o de modificación en la forma de diseñar los domos geodésicos, ejemplo de esto esta los trabajos asociados a la optimización de la geometría de los domos alcanzada mediante proceso de desplazamiento volumétrico [\[26\]](#page-82-10).

Teniendo en cuenta las ventajas del aluminio sobre el acero en la construcción de estructuras espaciales en forma de bóvedas, parte el trabajo realizado por autores como María Inés Montanaro e Irene Elisabeth Rivas [\[27\]](#page-82-11), quienes presenta un estudio para el diseño de domos de aluminio, donde particularmente se analiza el comportamiento de las barras que conforman el domos, concluyendo en algunas recomendaciones y corroborando que las cubiertas de aluminio de grandes luces se deben materializar con elementos estructurales relativamente cortos.

Autores como SheaKristina y C.Jonthan [\[28\]](#page-82-12)**,** presentan un artículo donde proponen un método novedoso en su época para aplicarlo al diseño estructural de los domos, desarrollando funciones matemáticas que involucraban variables como peso, área y las limitaciones mecánicas de los materiales, desarrollando algoritmos para herramientas informáticas, coincidiendo con S. Loganathan R. C. Morgan [\[11\]](#page-81-7) en el uso del software MSC/NASTRAN, herramientas basadas en los principios de método por elemento finito.

Taralyn Fender [\[29\]](#page-82-13) en su trabajo propone el estudio estructural de los domos en cuanto a la resistencia de los agentes ambientales, viento, lluvia, nieve, así como tornados, ciclones terremotos etc., y de esta manera demostrar su grado de eficiencia en comparación a otras estructuras; aquí el autor también hace referencia al MATlab, como herramienta importante en los cálculos; por otra parte le puede aportar mucho a este estudio dado que sus trabajos son un complemento de la parte de análisis estructural pues aquí solo se muestra el análisis de la deformación causada por su propio peso y con el trabajo de Taralyn, se pueden incorporar nuevas expresiones matemáticas que ayuden a ampliar el mismo.

José Andrés Díaz, Reinaldo Togores y César Otero [\[30\]](#page-82-14) en su artículo hace referencia a métodos que partiendo de la base de modelos geométricos de los domos como el icosaedro, se pueden lograr aproximaciones para obtener nuevos diseños para la geometría de las caras que conforman la superficie de los domos.

Maurizio Brocato y Lucia Mondardini [\[31\]](#page-83-0), en su artículo define un procedimiento de cálculo de estructuras o mayas más complejas geométricamente, para el diseño de domos geodésico. Hace referencia en su trabajo a la herramienta informática, MATEMATICA 5.0 en la cual existe una función Geodesate dentro del paquete Poliedros, que calcula los valores de frecuencia en dependencia del poliedro en cuestión en una sección truncada de una esfera, pero el método de cálculo de la frecuencia así como el de la subdivisión de caras y lados de las superficies de las poliedros son formulados de manera diferente al usado en este trabajo. Los datos del MATEMATICA 5. 0 son exportados hacia Cast3M, un software de modelación por el método de elemento finito el que le da el toque final al diseño haciéndole los análisis estructurales correspondientes.

César Otero, Reinaldo Togores [\[32\]](#page-83-1), proponen C-TANGENTE, una nueva manera para generar mallas espaciales que pueden volverse un posible campo de aplicación para la geometría computacional en el campo del diseño de domos geodésicos.

La información mínima requerida a tener en cuenta para las condiciones de operación y de diseño del domo es: volumen, temperatura, peso específico del líquido, corrosión permisible, velocidad del viento, coeficientes sísmicos de la zona, características tanto del fluido que se desea almacenar como del lugar donde se ha de instalar el tanque y material a utilizar en dicho tanque [\[33,](#page-83-2) [34\]](#page-83-3). Por otra parte, se establecerá la magnitud y dirección de las cargas externas que pudieran ocasionar deformaciones en el tanque, con el fin de diseñar los elementos involucrados con este. El sobre espesor por corrosión se incluirá en cuerpo, fondo, techo y estructura, y sólo se agrega al final del cálculo de cada uno de los elementos del tanque, debido a que la agresividad química no es lo mismo para el fluido en estado líquido o gaseoso y en algunos casos hasta para los lodos [\[35\]](#page-83-4).

Los fabricantes de tanque a presión tienen como herramientas de modelación y análisis por elemento finito el ANSYS, autores como Ledesma y un colectivo de autores [\[36\]](#page-83-5) hacen referencia al ANSYS como su elección de software de modelación y análisis por el método de elementos finitos utilizado en su proyecto. Otros autores como Tauka y Zitella [\[37\]](#page-83-6) utilizan el SAP2000 como herramienta de cálculo principal y CARE GEO V6 junto con el AutoCAD para modelaciones espaciales.

En el diseño y fabricación de tanques, autores como Cedeño [\[38\]](#page-83-7) plantean que el desarrollo de una herramienta informática especializada es imprescindible, debido a la ausencia de programas comerciales que cubran las expectativas de los fabricantes de tanques. Por lo que en su trabajo desarrollaron un fichero en Excel llamado "TANK", para auxiliar a los especialistas en las operaciones de cálculo. Gonza Sánchez [\[39\]](#page-83-8), coincide con Cedeño en el uso de "TANK" para validación o ayuda a los ingenieros para los cálculos y modelación de los diseño de los tanque y sus elementos.

Existen otras herramientas como RHINO y GRASSHOPER usadas por Omar Cañete y Felipe Mateo [\[40\]](#page-83-9) para volumetrizar y parametrizar funciones con el fin de modelar domos con estructuras no geodésicas.

Como se puede observar, muchos son los autores que realizan trabajos y desarrollan investigaciones alrededor de los domos, obteniendo diferentes herramientas y métodos de trabajo, pero específicamente no hay un procedimiento para los domos geodésicos destinados a tapas de tanque de almacenamiento de combustible.

Otras consideraciones es que durante muchos años el acero ha sido el material utilizado en la fabricación de los techos fijos soportados y auto soportado. Esas estructuras por lo general sumamente pesadas traen consigo problemas de mantenimiento por el deterioro de la pintura y la corrosión a la que están expuestas las planchas y los elementos estructurales, sin dejar de lado los asentamientos localizados que ocurren debajo de las columnas ocasionando la falla de las soldaduras de las planchas del fondo, produciéndose así problemas de filtraciones que son fuentes de contaminación del subsuelo y los consecuentes inconvenientes operacionales. Sin embargo, el domo geodésico de aluminio, es una estructura esférica, completamente modular y auto soportado, que sustituye a los techos fijos de acero con asombrosas ventajas técnicas. Este diseño está formado por vigas de aluminio, unidas en sus extremos por platos o nodos donde son apernadas las vigas formando triángulos. La estructura armada no requiere de columnas en toda su luz y tendrá la forma de una semiesfera truncada (Figura 1.12), con un radio máximo de 1, 2 veces el diámetro del tanque y un radio mínimo de 0, 7 veces el diámetro del tanque. Las vigas se unen a los platos mediante remaches estructurales ciegos o pernos estructurales.

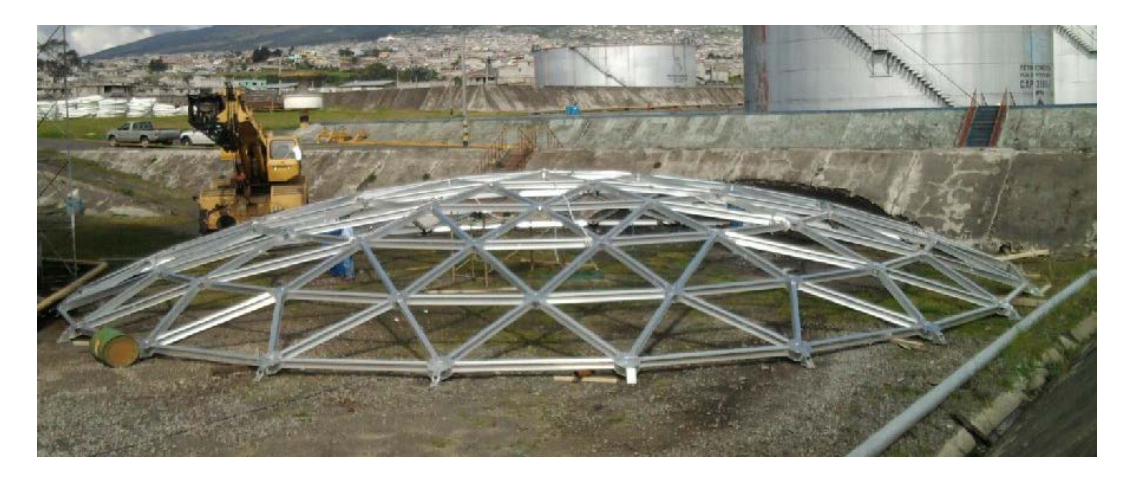

**Figura 1.12.** Domo geodésico de aluminio Fuente: EP Petroecuador "El Beaterio"

Para las aplicaciones dentro de la Industria Petrolera, los domos de aluminio son diseñados, fabricados e instalados según la Norma API 650 Apéndice "G" [\[5\]](#page-81-3); y según las especificaciones locales y particulares aplicables en la planta donde se ubicará o se ubica el tanque para el cual el domo servirá de techo.

El API 650 Apéndice "G" en la Sección G. 1.3.1 [\[5\]](#page-81-3) establece que el uso de un domo de aluminio en lugar de un techo fijo de acero, requiere que el tanque sea diseñado como un tanque de tope abierto y por lo tanto se debe usar un rigizador de viento cercano al tope de la pared del tanque. El domo va soportado sobre el ángulo de tope o pared del tanque, agarrado mediante soldadura u orejas de fijación y pasadores de acero inoxidable que restringen los posibles movimientos del domo debidos a cualquier causa indicada en las normativas aplicables (viento, sismo, expansión térmica, etc.) Estas cargas del domo sobre el anillo del tanque son calculadas, debiéndose verificar la resistencia del anillo superior. Este análisis es realizado meticulosamente por el fabricante del domo y/o el equipo de ingeniería del tanque.

# <span id="page-32-0"></span>**1.5 Conclusiones parciales**

- El término domo proviene de la palabra en latín *domus* que significa casa, habitación y también conocida como cúpula geodésica o domo geodésico. Son estructuras de forma semiesférica que se conforman mediante la combinación de elementos poligonales. De esta manera, se consigue un poliedro cuyos vértices se encuentran sobre una esfera, parábola o un elipsoide.
- Las estructuras en forma de cúpula presentan múltiples ventajas que las favorecen con respecto a los antiguos techos desde el punto de vista técnico y estructural, destacándose el fácil montaje y desmontaje, su resistencia y el bajo costo de los mantenimientos, por ello se hace más frecuente su uso en instalaciones de almacenamiento de combustible como son los tanques verticales.
- El uso de herramientas informáticas convencionales o comerciales es muy común entre las sociedades científicas, pero se observa un aumento de autores que desarrollan sus propias herramientas informáticas de acuerdo a necesidades específicas en sus trabajos.

# <span id="page-33-0"></span>**Capítulo2. Procedimiento para la generación de un modelo geométrico de un domo geodésico**

# <span id="page-33-1"></span>**2.1 Cálculo de los parámetros geométricos del casquete esférico**

Para la obtención de una estructura geodésica se parte de una superficie curva, la cual es cortada por un plano para generar en el caso que se explica un casquete esférico (Figura 2.1a), pero que igual puede ser de otras formas geométricas. Inscripta al casquete esférico se genera una pirámide (Figura 2.1b), cuyas caras se subdividen en pequeños triángulos (Figura 2.1c). Finalmente, los vértices de dicho triángulo son proyectados sobre la superficie que forma el casquete del cual se partió originalmente, obteniéndose de esta manera la estructura del domo (Figura 2.1d) [\[41\]](#page-83-10).

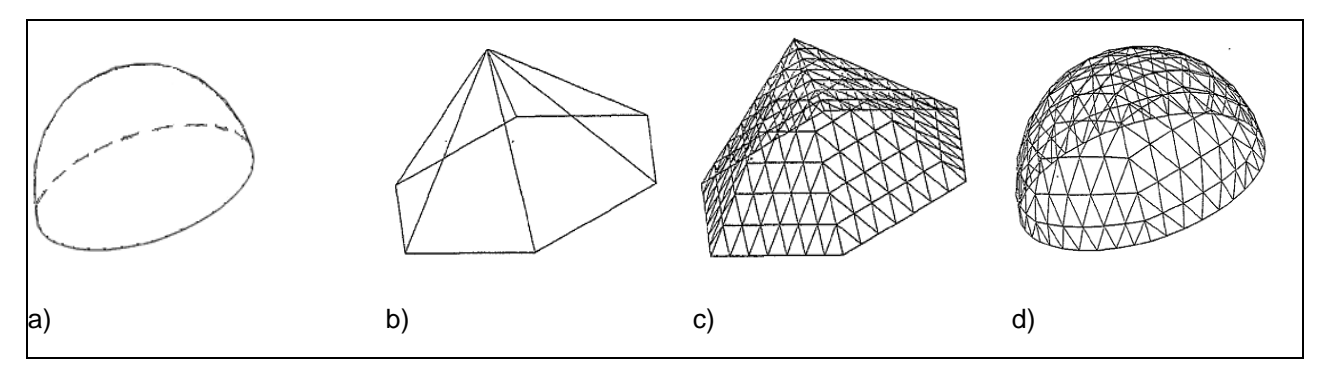

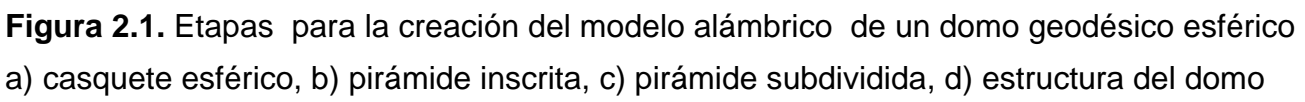

Cuando el plano que corta la esfera pasa por el centro de la misma, la altura del domo es igual al radio de la esfera, y el domo esférico será un hemisferio (una semiesfera). En caso, que el plano no pase por el centro de la esfera la distancia entre el plano y el centro de la esfera es inferior al radio de la misma (Figura 2.2).

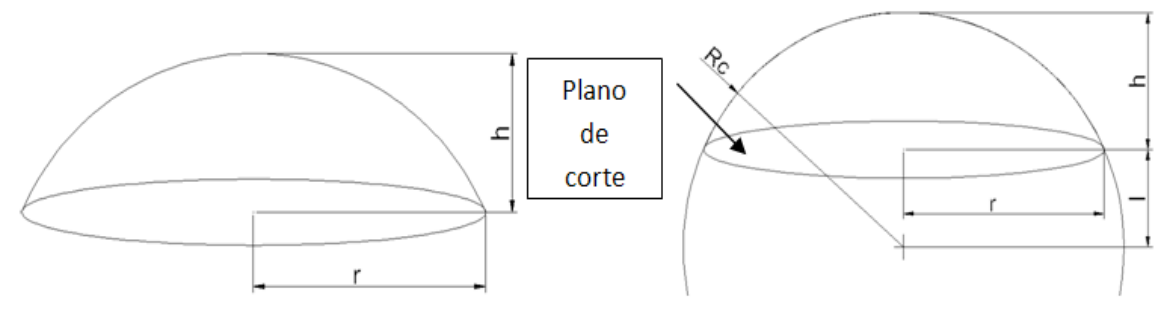

**Figura 2.2.**Sector esférico de una esfera

Para determinar las dimensiones del domo esférico es necesario conocer su altura y el radio de su base. A partir de estos dos parámetros se calcula el radio de la esfera o el radio de curvatura del domo y la distancia entre el plano que corta la esfera y el centro de la misma, por las siguientes expresiones:

$$
R_c = \frac{r^2 + h^2}{2 \cdot h} \tag{2.1}
$$

$$
l = R_c - h \tag{2.2}
$$

Donde:

Rc: radio de la esfera o radio de curvatura del domo

l: distancia entre el centro de la esfera y el plano que la corta

- h: altura del domo
- r: radio de la base del domo

La circunferencia que forma la base del domo se divide en **n** número de partes, con **n≥3.** Uniendo los puntos de los extremos de cada una de estas partes con el vértice superior del domo se obtiene una pirámide inscrita a la superficie esférica, formada por una base de *n* lados y por *n* caras planas, que coinciden en un punto denominado ápice [\[42\]](#page-83-11). En el caso de la pirámide que se muestra en la figura 2.4 está formada por una base de 8 lados (n=8) y por igual número de caras planas (NCP=8).

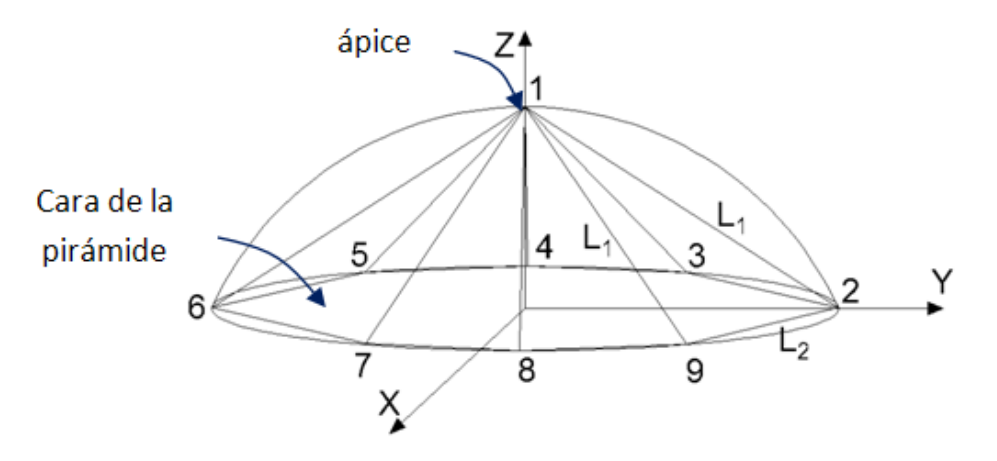

**Figura 2.3.** Pirámide dividida en 8 partes. n=8, NCP=8

32

Las caras de la pirámide presentan forma de triángulo isósceles ( $L_1$ = lados iguales,  $L_2$ = lado base situado sobre el plano de la base circular del domo). Las expresiones para calcular la magnitud de dichos lados serán las siguientes [\[41\]](#page-83-10):

$$
L_1 = \sqrt{r^2 + h^2} \tag{2.3}
$$

$$
L_2 = 2 \cdot r \cdot \text{sen}\left(\frac{\pi}{n}\right) \tag{2.4}
$$

Donde:

n: es el número de caras de la pirámide

- *L1*: es la longitud de los segmentos 2-1, 3-1, 4-1, 5-1, 6-1, 7-1, 8-1 y 9-1
- *L2*: es la longitud de los segmentos 2-3, 3-4, 4-5, 5-6, 6-7, 7-8, 8-9 y 9-2

A partir de la pirámide obtenida se traza un sistema de referencia, donde el eje Z pasa a través del vértice superior del domo, punto 1, quedando el plano X-Y paralelo a la base circular del domo (Figura 2.4). La coordenada del punto 1, será igual a (x1, y1, z1) = (0, 0, Rc), la coordenada del punto 2 será (x2, y2, z2) = (0, r, l).

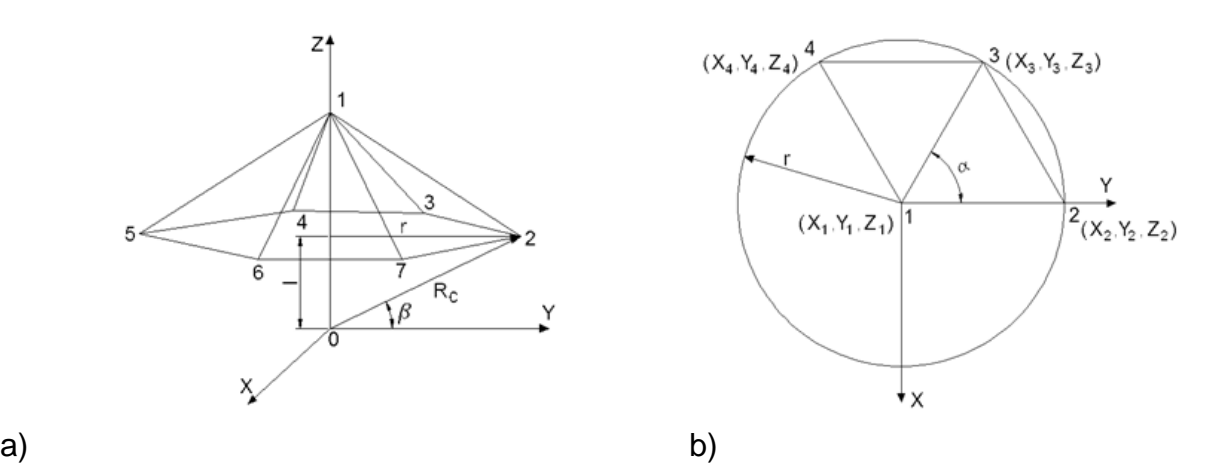

**Figura 2.4.**Sistema de referencia respecto a la pirámide obtenida.

a) eje XYZ, b) proyección de las dos primeras cara de la pirámide sobre el plano X-Y

El ángulo α, en radianes, que forman los segmentos 2-1 y 3-1se calcula por la siguiente expresión:

$$
\alpha = \left(\frac{2 \cdot \pi}{n}\right) \tag{2.5}
$$

33
El ángulo β es el ángulo que se forma entre los segmentos 0-2, 0-3, 0-4, 0-5, 0-6, etc. (que son los que unen el centro de la esfera con los puntos situados sobre la circunferencia base del domo) y el plano xy. Dicho ángulo se calcula por la siguiente expresión:

$$
\beta = \text{sen}^{-1}\left(\frac{l}{R_c}\right) \tag{2.6}
$$

Para ubicar un punto sobre la esfera, las coordenadas cartesianas en ocasiones no son las mejores por varias razones. En primer lugar porque hay tres coordenadas cartesianas mientras que la esfera es un espacio bidimensional, en segundo lugar, tratándose de una esfera, el ángulo es un concepto más natural que las coordenadas rectangulares. Se elige el sistema de coordenada donde el origen se encuentra en la coordenada (0, 0, 0) que coincide con el centro de la esfera, punto 0 (Figura 2.5).

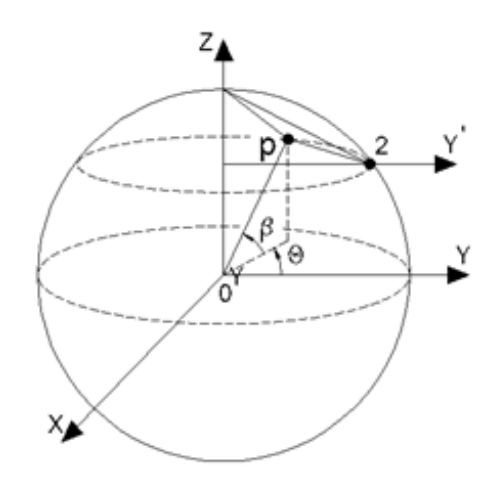

**Figura 2.5.** Ángulos para el sistema esférico de coordenadas

Por tanto, las coordenadas cartesianas del punto "p" situado sobre la circunferencia de la base del domo se determina por las siguientes expresiones:

$$
xp = R_c \cdot cos(\beta) \cdot sen(\theta) \tag{2.7}
$$

$$
yp = R_c \cdot cos(\beta) \cdot cos(\theta)
$$
 (2.8)

$$
zp = R_c \cdot sen(\beta) \tag{2.9}
$$

Donde:

ángulo θ: toma valores entre 0 hasta 2π, con incremento igual a α, hasta el valor  $((n+1)\alpha)$ 

ángulo β: es un valor entre 0 hasta  $\frac{1}{2}$ π

Aplicando la ecuación anterior para la coordenada del punto 3 se obtiene que:

$$
\mathsf{x3} = R_c \cdot \cos(\beta) \cdot \mathsf{sen}(\alpha) \tag{2.10}
$$

$$
y3 = R_c \cdot cos(\beta) \cdot cos\left(\frac{2 \cdot \pi}{n}\right) \tag{2.11}
$$

$$
z3 = l \tag{2.12}
$$

#### **2.4 Coordenadas de los vértices de la subdivisión de una cara de la pirámide**

Los tres lados que forman una cara de la pirámide se pueden dividir en un número de partes iguales, llamada frecuencia (f) [\[42\]](#page-83-0). Para ello se trazaron líneas paralelas a cada lado de la cara de la pirámide, como se muestra en la figura 2.6 a) y b) para una división realizada con f=2 y f=4 respectivamente. La forma geométrica generada por la división realizada es a manera de triángulos más pequeños, unidos entre sí por sus vértices.

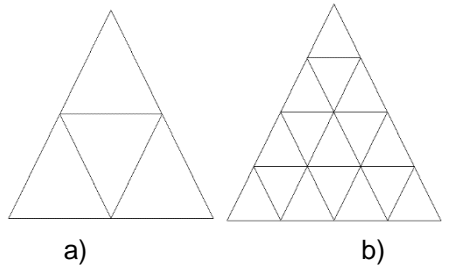

**Figura 2.6.** División de la cara de la pirámide. a) División realizada con f = 2, b) división realizada con  $f = 4$ 

Para una pirámide que tenga sus caras divididas con f=4, el número de superficies formadas (NSCP) va a ser igual a 16 (Figura 2.7 a), lo cual es resultado del cuadrado de la frecuencia:

$$
NSCP = f^2 \tag{2.13}
$$

De igual manera, el número de vértices (NVCP) obtenidos es igual a NSCP menos 1, dando como resultado en este caso 15 vértices (Figura 2.7 b).

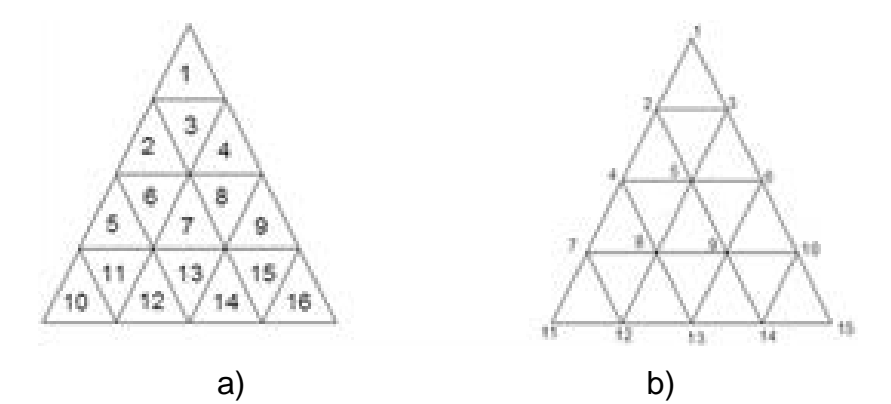

**Figura 2.7.** Número de divisiones de una cara de la pirámide con f=4.a) NSCP=16, b) NVCP=15

El número de lados generados por la división realizada a la cara de la pirámide es igual a:

$$
NLCP = \left(\frac{3 \cdot f}{2}\right) \cdot (f+1) \tag{2.14}
$$

Para calcular el número total de superficies (*NSdomo*), vértices (*NVdomo*) y lados (*NLdomo*) del domo se usan las expresiones 2.15, 2.16 y 2.17 respectivamente [6].

$$
NSdomo = n \cdot f^2 \tag{2.15}
$$

$$
N L domo = \left(\frac{n \cdot f}{2}\right) \cdot \left(1 + (3 \cdot f)\right) \tag{2.16}
$$

$$
NVdomo = 1 + \left[ \left( \frac{n \cdot f}{2} \right) \cdot (f+1) \right] \tag{2.17}
$$

El número total de superficies, vértices y lados debe cumplir con la Formula de Euler para una cúpula parcial o lo que es lo mismo una esfera abierta. Dicha fórmula plantea que la suma de las superficies más los vértices debe ser igual al número de lados más 1.

A partir de las coordenadas de los vértices 1, 2 y 3 del triángulo que forma la cara de la pirámide, se determinan las coordenadas (X<sub>IJ</sub>, Y<sub>IJ</sub>, Z<sub>IJ</sub>) de los vértices de las divisiones generadas (Figura 2.8).

*Capítulo 2. Procedim.para la generación de un modelo geométrico de un domo geodésico*

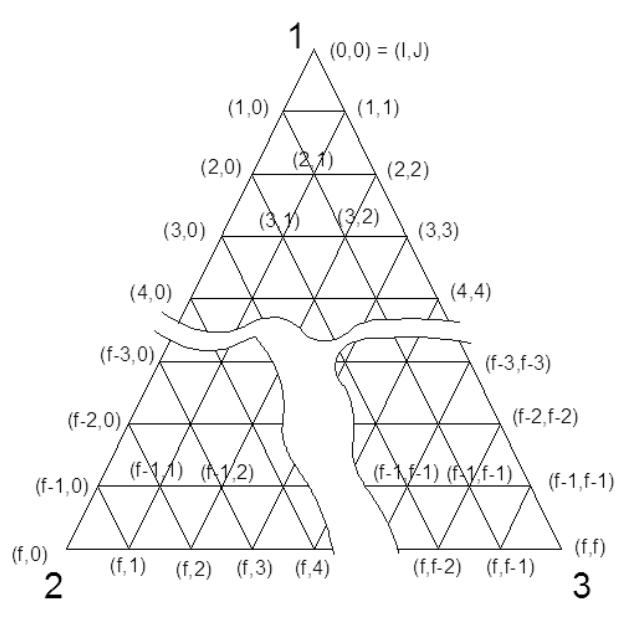

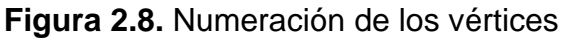

Las coordenadas de los vértices se calculan por las siguientes expresiones [\[41\]](#page-83-1):

$$
X_{IJ} = X_1 + I\left(\frac{X_2 - X_1}{f}\right) + J\left(\frac{X_3 - X_2}{f}\right)
$$
 (2.18)

$$
Y_{IJ} = Y_1 + I\left(\frac{Y_2 - Y_1}{f}\right) + J\left(\frac{Y_3 - Y_2}{f}\right)
$$
 (2.19)

$$
Z_{IJ} = Z_1 + I \left( \frac{Z_2 - Z_1}{f} \right) + J \left( \frac{Z_3 - Z_2}{f} \right)
$$
 (2.20)

Donde:

I y J: son números enteros que varían de 0 hasta el valor de la frecuencia (f)

En el vértice 1 los valores de I y J son ceros, en el vértice 2, el valor de I es igual a la frecuencia f, y el de J es igual a cero, y en el vértice 3 los valores de I y J son iguales a la frecuencia ( $I=f y J=f$ ).

La distancia entre dos vértices vecinos a lo largo de los segmentos 1-2 y 1-3 es constante e igual a: $\left. L_1\right/ f\right. L_1\right/ f$  y la distancia de dos vértices vecinos a lo largo del segmento 2-3, es constante e igual a:  $L_{\rm 2}/f$   $^{L_{\rm 2}}/f$ 

37

Una vez obtenidas las coordenadas de los vértices de las divisiones realizadas a una de las caras de la pirámide, se generan las coordenadas de los vértices del resto de las caras. Para ello, se aplica a las coordenadas calculadas transformaciones de rotación alrededor del eje perpendicular al plano de la base de la pirámide o domo. Cada coordenada de los vértices de las divisiones de la primera cara (*XIJ, YIJ, ZIJ*) se multiplica por la matriz de rotación alrededor del eje Z obteniéndose las coordenadas de los vértices de la segunda cara de la pirámide (*X(2), Y(2), Z(2)*)según la ecuación 2.21. Para calcular las coordenadas (*X(3), Y(3), Z(3)*)de los vértices de la tercera cara de la pirámide, se multiplican las coordenadas de la segunda cara por la matriz de rotación según la ecuación 2.22, y así sucesivamente hasta tener las coordenadas de los vértices de todas las caras de la pirámide según la ecuación 2.23. Ver la transformación de rotación en la figura 2.9.

$$
\begin{bmatrix} X^{(2)}, Y^{(2)}, Z^{(2)} \end{bmatrix} = \begin{bmatrix} X_{IJ}, Y_{IJ}, Z_{IJ} \end{bmatrix} \begin{bmatrix} \cos(\alpha) & \sin(\alpha) & 0 \\ -\sin(\alpha) & \cos(\alpha) & 0 \\ 0 & 0 & 1 \end{bmatrix}
$$
(2.21)  

$$
\begin{bmatrix} X^{(3)}, Y^{(3)}, Z^{(3)} \end{bmatrix} = \begin{bmatrix} X^{(2)}, Y^{(2)}, Z^{(2)} \end{bmatrix} \begin{bmatrix} \cos(\alpha) & \sin(\alpha) & 0 \\ -\sin(\alpha) & \cos(\alpha) & 0 \\ 0 & 0 & 1 \end{bmatrix}
$$
(2.22)  

$$
\begin{bmatrix} X^{(n)}, Y^{(n)}, Z^{(n)} \end{bmatrix} = \begin{bmatrix} X^{(n-1)}, Y^{(n-1)}, Z^{(n-1)} \end{bmatrix} \begin{bmatrix} \cos(\alpha) & \sin(\alpha) & 0 \\ -\sin(\alpha) & \cos(\alpha) & 0 \\ 0 & 0 & 1 \end{bmatrix}
$$
(2.23)  

$$
\begin{bmatrix} (X^{(2)}, Y^{(2)}) \\ (X^{(2)}, Y^{(2)}) \\ (X^{(2)}, Y^{(2)}) \end{bmatrix} \begin{bmatrix} (X_{i}, Y_{i}, Z_{i}) \\ (X_{i}, Y_{i}, Z_{i}) \end{bmatrix}
$$
(2.23)

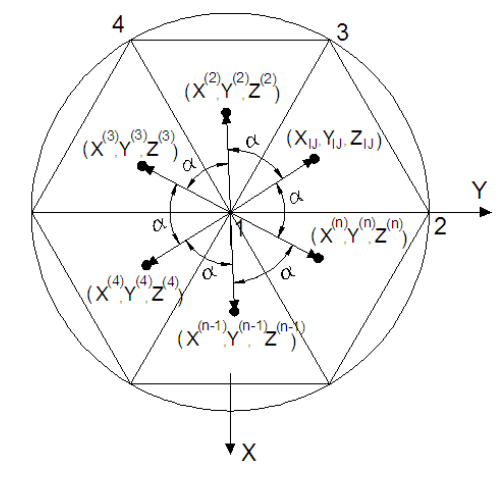

**Figura 2.9.** Transformación de rotación

Esta transformación de rotación se aplica n-1 veces con un ángulo de rotación igual a  $\alpha = 2\pi/n$ , obteniéndose la geometría que se muestra en la figura 2.10.

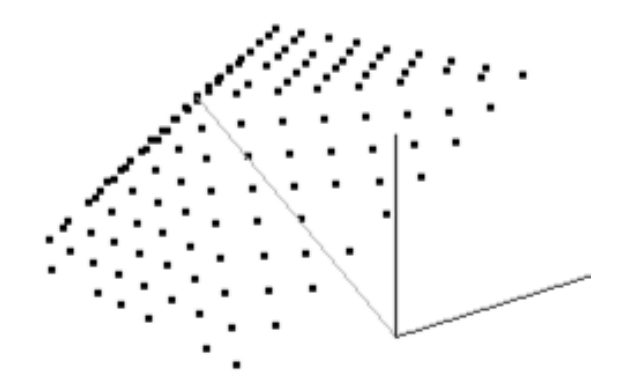

**Figura 2.10.** Vértices sobre las caras de la pirámide

#### **2.5 Proyección de los puntos sobre la esfera**

Una vez determinadas las coordenadas de los vértices de las subdivisiones de todas las caras de la pirámide, se procede a proyectar dichas coordenadas (*XIJ, YIJ, ZIJ*) sobre la superficie esférica del domo, que será definida por las coordenadas  $(X_{IJ}^S, Y_{IJ}^S, Z_{IJ}^S)$ , para lo cual se seguirá el siguiente procedimiento.

El punto "p" representa el origen de proyección cuyas coordenadas son (*Xp, Yp, Zp*), el punto "v" representa el punto sobre la cara de la pirámide que se desea proyectar sobre la superficie esférica del domo. El punto "k" es el punto proyectado sobre la superficie esférica y sus coordenadas son (*Xk, Yk, Zk*), figura 2.11.

La línea formada por los puntos "p" y "v" representa la línea de proyección. El punto "O" es el centro de la superficie esférica del domo y su coordenada viene dada por (*Xo, Yo, Zo*). Para obtener la coordenada del punto k se utiliza la ecuación cartesiana de una esfera y la ecuación paramétrica de una recta.

*Capítulo 2. Procedim.para la generación de un modelo geométrico de un domo geodésico*

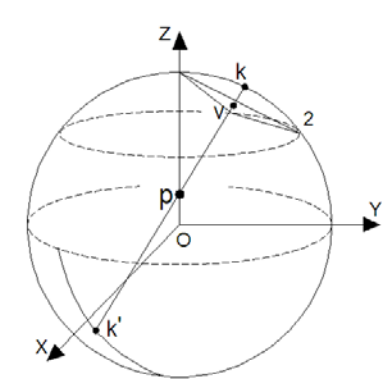

**Figura 2.11.** Proyección de un punto sobre una superficie esférica

La ecuación cartesiana de la esfera que representa la superficie del domo es:

$$
(Xk - X0)2 + (Yk - Y0)2 + (Zk - Z0)2 = Rc2
$$
 (2.24)

La ecuación paramétrica de la línea de proyección viene dada por las expresiones:

$$
X_k = X_p + t \cdot (X_v - X_p) \tag{2.25}
$$

$$
Y_k = Y_p + t \cdot (Y_v - Y_p) \tag{2.26}
$$

$$
Z_k = Z_p + t \cdot (Z_v - Z_p) \tag{2.27}
$$

Donde: *t* es un valor que puede tomar valor real, cuando el valor esta entre 0 y 1 quiere decir que el punto *k* está situado dentro del segmento de línea p-v, si es mayor que uno significa que el punto *k* está situado fuera del segmento de línea p-v, es decir, se encuentra por fuera de dicho segmento.

Sustituyendo las ecuaciones paramétricas de la línea de proyección en la ecuación cartesiana de la esfera se obtiene la siguiente ecuación cuadrática.

$$
(X_p + t \cdot (X_v - X_p) - X_o)^2 + (Y_p + t \cdot (Y_v - Y_p) - Y_o)^2 + (Z_p + t \cdot (Z_v - Z_p) - Z_o)^2 = Rc^2
$$
 (2.28)

Realizando las transformaciones correspondiente se obtiene la ecuación cuadrática siguiente:

$$
t^2 \cdot a + t \cdot b + c = 0 \tag{2.29}
$$

Donde:

$$
a = (X_v - X_p)^2 + (Y_v - Y_p)^2 + (Z_v - Z_p)^2
$$
  
\n
$$
b = 2 \cdot [(X_v - X_p) \cdot (X_p - X_o) + (Y_v - Y_p) \cdot (Y_p - Y_o) + (Z_v - Z_p) \cdot (Z_p - Z_o)]
$$
  
\n
$$
c = (X_p - X_o)^2 + (Y_p - Y_o)^2 + (Z_p - Z_o)^2 - Rc^2
$$

Resolviendo esta ecuación cuadrática (2.29) se tiene que el discrimínate (D) es igual a:

$$
D = b^2 - 4 \cdot a \cdot c \tag{2.30}
$$

Si el discriminante es menor que cero la línea *p*-*v* no intercepta la superficie esférica. Si el discriminante es igual a cero la línea *p*-*v* intercepta a la esfera en un solo punto y el valor de *t* es igual a:

$$
t = \frac{-b}{2 \cdot a} \tag{2.31}
$$

Si el discriminante es mayor que cero la ecuación tiene dos soluciones:

$$
t_1 = \frac{-b + \sqrt{D}}{2 \cdot a} \tag{2.32}
$$

$$
t_2 = \frac{-b - \sqrt{D}}{2 \cdot a} \tag{2.33}
$$

Una vez obtenido el valor de *t*, se sustituye en la ecuación paramétrica de la línea de proyección, ecuaciones 2.25, 2.26 y 2.27, y se obtiene de esa forma la coordenada  $(X_k, Y_k, Y_k)$ Zk) del punto *k*. En el caso de que se tengan dos soluciones, es decir dos valores de *t*, significa que la línea de proyección *p-v* intercepta a la esfera en dos puntos *k* y *k'*, figura 2.11, por lo tanto dos juegos de coordenadas, uno para el punto k y otros para el punto k', en este caso se seleccionará la coordenada del punto cuya coordenada Z, sea mayor que el valor de la coordenada Z del punto de proyección "p", es decir  $Z_k > Z_p$ , que se corresponde con el punto k. De esta forma se obtiene la proyección de las coordenadas de los vértices de todas las caras de la pirámide sobre la superficie esférica del domo. Obteniéndose un modelo geométrico. Figura 2.12.

*Capítulo 2. Procedim.para la generación de un modelo geométrico de un domo geodésico*

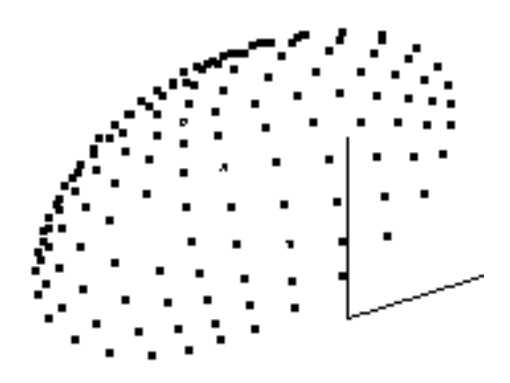

**Figura 2.12**. Vértices sobre la superficie esférica del domo

Obtenidas las coordenadas de los vértices, se procede a unir dos vértices vecinos mediante segmentos de líneas rectas, generándose de esta forma el modelo alámbrico del domo geodésico (Figura 2.13).

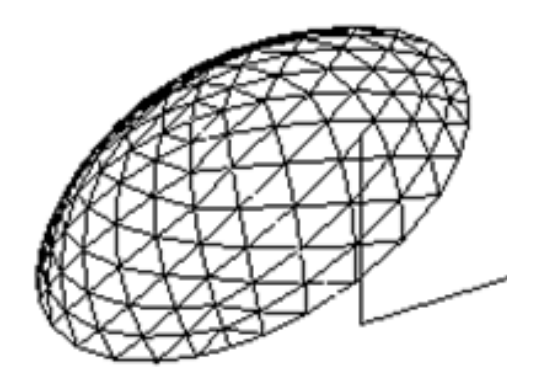

**Figura 2.13**.Modelo alámbrico

La distancia de cada segmento se determina a partir de las coordenadas de los dos vértices extremos de cada segmento, por la expresión:

$$
dist = \sqrt{(X_{v2} - X_{v1})^2 + (Y_{v2} - Y_{v1})^2 + (Z_{v2} - Z_{v1})^2}
$$
 (2.34)

Donde

*Xv1, Yv1, Zv1,* son las coordenadas (X, Y, Z) de uno de los extremos del segmento. *Xv2, Yv2, Zv2,* son las coordenadas (X, Y, Z) del otro del extremo del segmento.

#### **2.6 Resultado y discusión**

En el trabajo se presenta de manera detallada y precisa el algoritmo y las expresiones matemáticas para la obtención de las coordenadas de los nodos que forma la malla de una estructura en forma de domo geodésico esférico.

Partiendo de los datos iniciales: radio de la base del domo o diámetro del tanque de almacenamiento de combustible, altura del domo, número de partes en que dividirá la base, frecuencia del domo, y las coordenadas del origen de proyección, se crea una pirámide inscripta a la superficie esférica del domo, la misma está formada por caras planas con forma triangular. Cada una de las caras de la pirámide se subdivide en un número de parte iguales, llamada frecuencia, obteniéndose un conjunto de vértices los cuales son proyectados sobre la superficie esférica del domo. Posteriormente estos vértices son unidos mediante segmentos de líneas rectas obteniéndose el modelo alámbrico del domo geodésico. A continuación se presenta la secuencia de pasos que define de forma general el algoritmo a seguir, explicado anteriormente, para la generación del modelo geométrico de un domo esférico.

#### Los datos de entrada son:

- Radio de la base del domo, "r"
- Altura del domo, "h".
- Número de partes en que se dividirá la base del domo, "n"
- Frecuencia del domo, "f"
- Coordenadas (Xp. Yp, Zp) del origen de proyección

#### A partir de los datos de entrada calcular los parámetros siguientes:

- El radio de curvatura de la esfera del domo, "Rc".
- La distancia entre el centro de la esfera y la base del domo,"l".
- La longitud de los lados de las caras triangules de la pirámide, "L1" y "L2"
- El ángulo α que forman los segmentos 2-1 y 3-1 de una de las caras de la pirámide.
- El ángulo *β* que une el centro de la esfera con los puntos situados sobre la circunferencia base del domo
- Las coordenadas de los vértices de una de las caras triangulares de la pirámide, "(X1, Y1, Z1), (X2, Y2, Z2) y (X3, Y3, Z3)"
- El número de superficies y lados sobre una cara de la pirámide y del domo , "NSCP" y "NLCP"
- El número de vértices, superficies y lados del domo
- Determinar las coordenadas cartesianas " $(X_{1,J}, Y_{1,J}, Z_{1,J})$ " de los vértices de la subdivisión realizada a una cara de la pirámide
- Generar las coordenadas de los vértices para el resto de las caras de la pirámide, aplicando la transformación de rotación a los vértices anteriormente calculados. Para ello se multiplican las coordenadas de cada vértice por la matriz de rotación alrededor del eje perpendicular a la base del domo.
- Determinar las coordenadas  $(X_{IJ}^S, Y_{IJ}^S, Z_{IJ}^S)$ de cada vértice de las caras de la pirámide sobre la superficie esférica del domo, a partir de las coordenadas cartesianas "(*XIJ, YIJ, ZIJ*) y la coordenada cartesiana (Xp, Yp, Zp) de origen de proyección.
- Unir dos vértices vecinos mediante segmentos de líneas rectas.

Con el objetivo de afirmar el procedimiento antes expuesto, así como las expresiones desarrolladas se elaboró un programa en C++ utilizando el software libre Qt, en su versión Open Source [\[43\]](#page-83-2). La ventana principal de dicho programa y un ejemplo de la corrida se muestra en la siguiente figura 2.14:

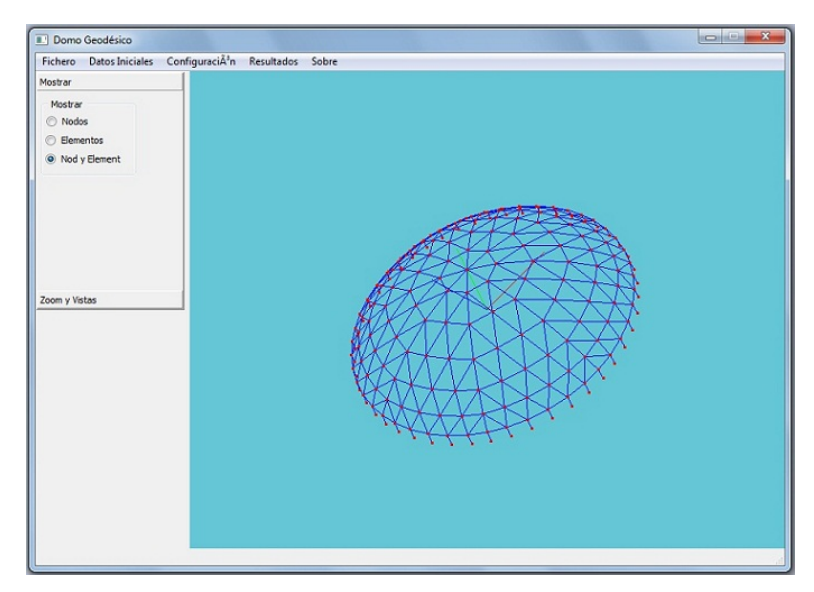

**Figura 2.14.** Ventana principal del software Domo Geodésico

## **2.7 Software para la validación del algoritmo**

El software obtenido es una herramienta de fácil y de rápida ejecución a tener en cuenta ante la necesidad de un eficiente cálculo de un domo geodésico. Las características del mismo son las siguientes.

Cuenta con una interfaz gráfica, una barra de herramientas donde aparecen los botones "Fichero, Datos iniciales, Configuración, Resultados y Sobre", un panel de mostrar y uno de vistas (Figura 2.15). Barra de herramientas

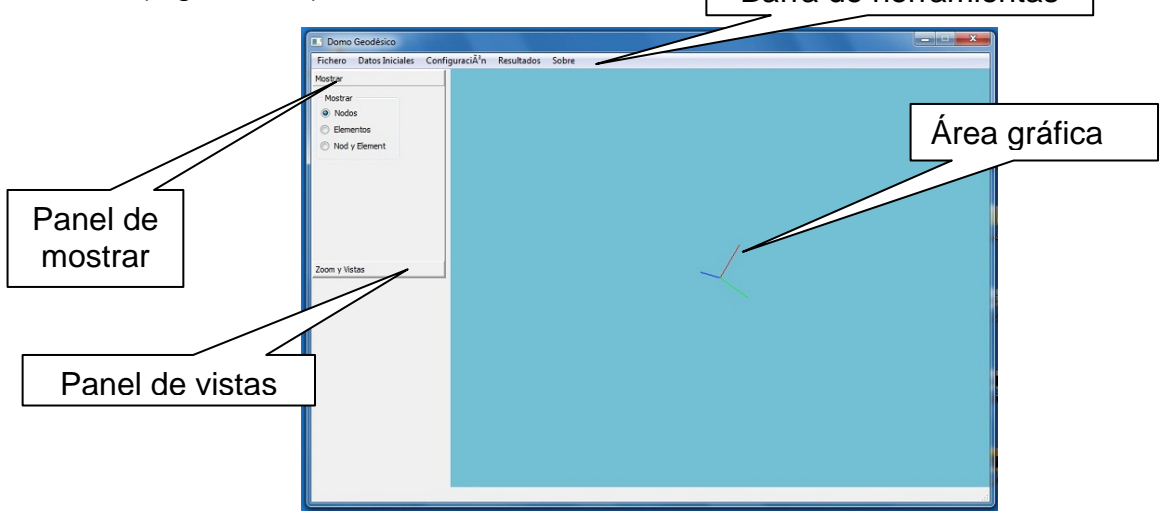

**Figura 2.15.** Interfaz del software

# **Botones de la barra de herramientas**

• **Botón "Fichero"**: tiene un menú desplegable con dos única funciones, "Salir" y "Exportar". La acción de exportar se puede realizar en dos formatos, para "COSMOSM" y "ANSYS" (Figura 2.16 a). El fichero de salida es de tipo txt, con extensión \*. geo (Figura 2.16 b). Los datos que aquí se registran son los que se calculan a partir de los introducidos en la opción "Datos Iniciales". En la base de datos generada aparecen las especificaciones referentes a cada nodo y elemento del diseño.

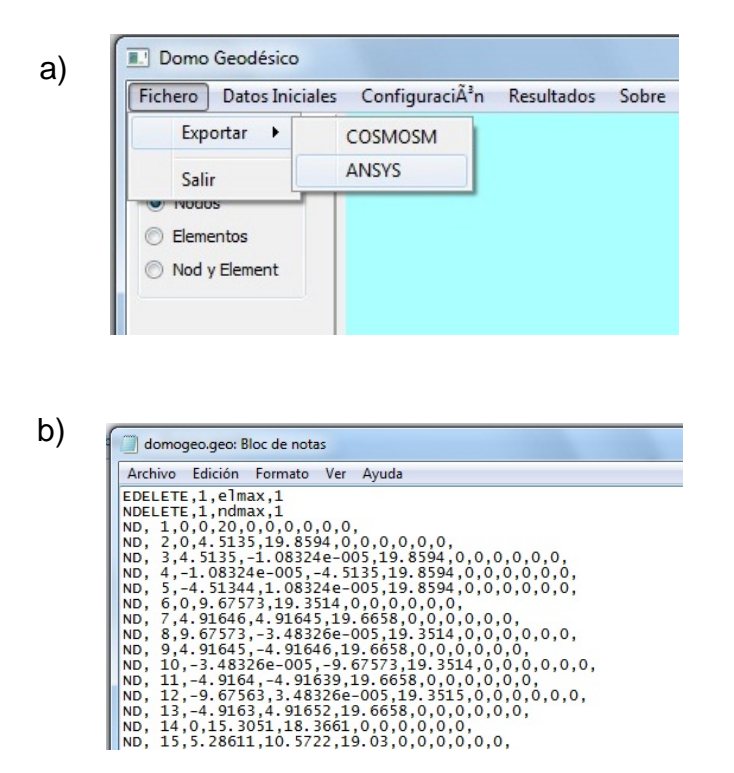

**Figura 2.16.**Botón "Fichero". a) Menú del Botón "Fichero", b) Fichero de salida de tipo txt

• **Botón "Datos iniciales"**: Ofrece un menú desplegable para seleccionar una de las formas de diseño del domo (esférico o elipsoide). En el caso de la opción "perfil" se refiere a las formas de la sección transversal de las vigas con la que se elaboran los elementos que conforman la estructura. Una vez seleccionado el diseño, se abre un cuadro de diálogo para llenar los datos de los parámetros necesarios para realizar el cálculo (Figura 2.17 a). Los parámetros varían en dependencia del diseño, y las unidades de medidas las define el usuario. Cuando se da click en el botón "ok", se muestra en el área gráfica la figura del domo calculado (Figura 2.17 b).

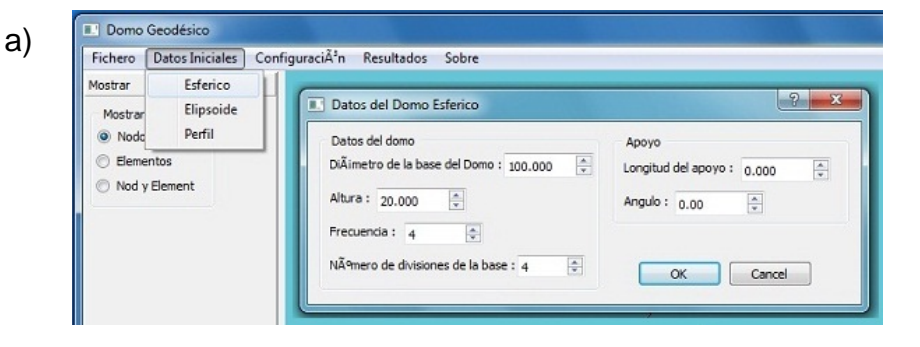

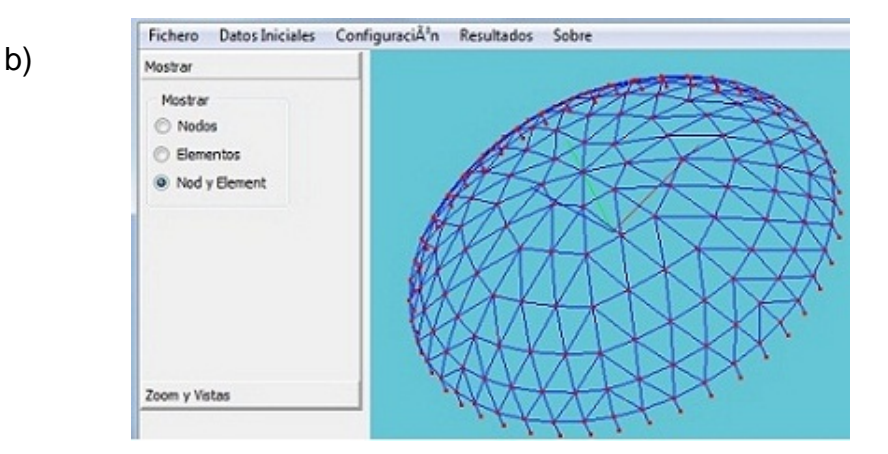

**Figura 2.17.** Datos iniciales. a) Cuadro de diálogo con los datos, b) vista final del domo

• **Botón "Configuración"**: Permite modificar el ambiente de trabajo, lo que posibilita seleccionar el color del fondo, de los nodos y de los elementos (Figura 2.18).

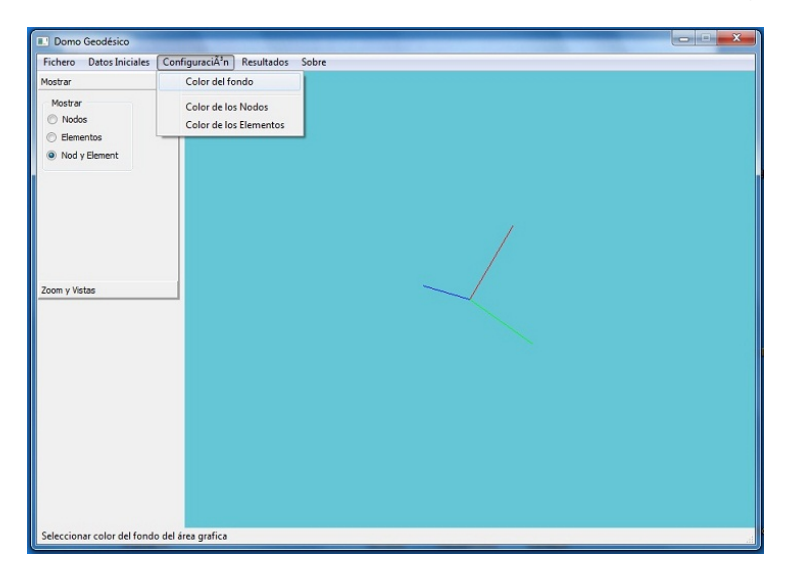

**Figura 2.18.** Configuración

• **Botón "Resultados"**: Al hacer click en la opción "lista de elementos" aparecen listados por su identificación numérica todos los elementos, sus respectivos vértices así como sus longitudes (Figura 2.19).

*Capítulo 2. Procedim.para la generación de un modelo geométrico de un domo geodésico*

| Fichero               | <b>Datos Iniciales</b> | ConfiguraciÂ <sup>3</sup> n           | Resultados         | Sobre         |              |
|-----------------------|------------------------|---------------------------------------|--------------------|---------------|--------------|
| Mostrar               |                        |                                       | Lista de Elementos |               |              |
| Mostrar<br>Nodo       |                        | <b>1.</b> Longitudes de los elementos |                    | $\mathcal{P}$ | $\mathbf{x}$ |
| Eleme                 | Elemento No.           | Vert. 1 No.                           | Vert. 2 No.        | Longitud      |              |
| O Nod<br>$\mathbf{1}$ |                        | 1                                     | $\overline{c}$     | 14.5373       |              |
| $\overline{2}$        |                        | $\overline{a}$                        | 3                  | 12.1844       |              |
| 3                     |                        | R                                     | 4                  | 14.5373       |              |
| 4                     |                        | 4                                     | 5                  | 20.72         |              |
| 5                     |                        | 5                                     | 6                  | 27,2199       |              |
| 6                     |                        | 6                                     | $\overline{7}$     | 29,9569       |              |
| 7                     |                        | 7                                     | 8                  | 27,2198       |              |
| 8                     |                        | 8                                     | $\mathbf{1}$       | 20.72         |              |
| 9<br>Zoom y Vis       |                        | 9                                     | 10                 | 12,2862       |              |
| 10                    |                        | 10                                    | 11                 | 8.40266       |              |
| 11                    |                        | 11                                    | 12                 | 8.21761       |              |
| 12                    |                        | 12                                    | 13                 | 8.95512       |              |
| 13                    |                        | 1 <sup>3</sup>                        | 14                 | 8.21764       |              |
| 14                    |                        | 14                                    | 15                 | 8.40268       |              |
| 15                    |                        | 15                                    | 16                 | 12,2861       |              |
| 16                    |                        | 16                                    | 17                 | 19,0203       |              |
| 17                    |                        | 17                                    | 18                 | 25.7754       |              |
| $\epsilon$            |                        | m.                                    |                    | ٠             |              |

**Figura 2.19.** Resultados

• **Botón "Sobre"**: Ofrece información sobre el software.

# **Panel "Mostrar" y "Zoom y Vistas"**

El panel "Mostrar" es donde el usuario selecciona como quiere mostrar su diseño en el área gráfica, ya sea solo los nodos, los elementos o ambos (Figura 2.20 a). Por su parte, en el panel "zoom y vistas", se pueden seleccionar las vistas de los diferentes planos del dibujo obtenido y el zoom con el que se quiere trabajar.

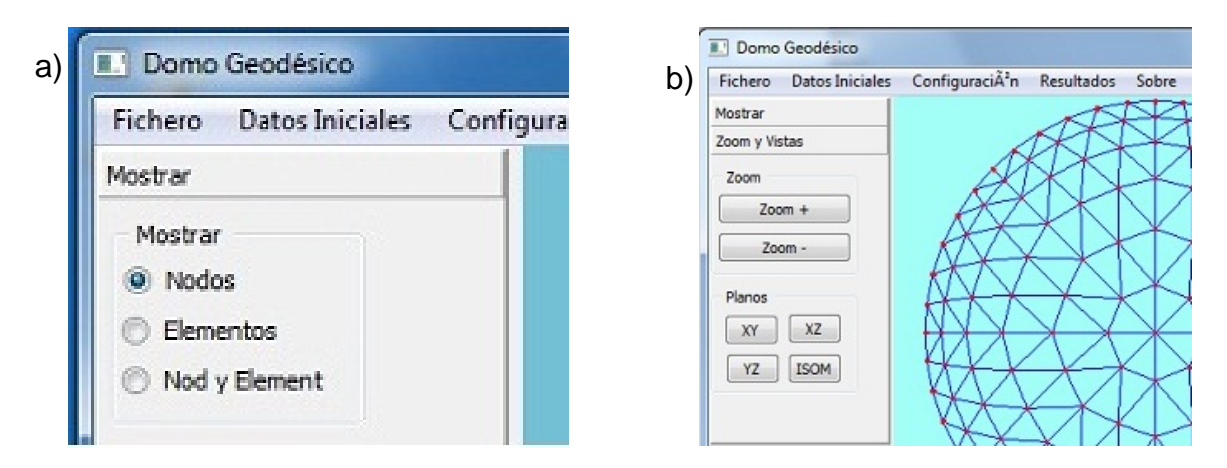

**Figura 2.20.** Paneles que aparecen en la interfaz. a) Panel "Mostrar", b) Panel "Zoom y Vistas"

# **2.8 Conclusiones**

- Partiendo de datos iníciales: radio de la base del domo o diámetro del tanque de almacenamiento de combustible, altura del domo, número de partes en que dividirá la base, frecuencia del domo y la coordenada del origen de proyección se obtiene el modelo alámbrico del domo geodésico.
- El software obtenido permite generar un modelo alámbrico de un techo fijo en forma de domo geodésico para tanque de almacenamiento de combustible. El mismo presenta una interfaz cómoda y amistosa para la interacción del usuario, y los resultados que con él se obtienen contribuyen de forma notable a una construcción más eficiente del domo, pues posibilita visualizar la forma óptima en que finalmente este va a quedar.

# **Capítulo3. Análisis estructural del domo geodésico mediante el método de los elementos finitos**

El Método de los Elementos Finitos (MEF) es un método numérico para resolver ecuaciones diferenciales. Este ha evolucionado gradualmente sobre la base de las contribuciones de ingenieros, matemáticos y físicos, siendo una herramienta de cálculo muy potente. Su desarrollo desde los años cuarenta hasta la actualidad ha sido constante y actualmente puede considerarse como el método de análisis numérico más extendido en la mayoría de los ámbitos de la ingeniería [\[44\]](#page-83-3). Sin embargo, a pesar de su gran importancia debido a su utilidad práctica, es un método que no proporciona la solución exacta a un problema dado, sino que, en realidad, posibilita obtener una solución aproximada [\[16\]](#page-82-0).

Su principio de funcionamiento se basa en una secuencia de pasos, donde primero se divide un sólido dado, sometido a un sistema de cargas y condiciones de apoyo, en pequeñas partes nombradas elementos. Dichos elementos estarán interconectados entre sí a través de sus nodos, de manera que el desplazamiento en el interior de cada elemento puede expresarse en función de los desplazamientos que sufren los nodos (desplazamientos nodales). Posteriormente, se determina la matriz de rigidez de cada elemento, las cuales una vez ensambladas (siguiendo los pasos del análisis matricial de estructuras), permitirán la obtención de los desplazamientos nodales, para luego calcular de forma aproximada las tensiones y las deformaciones en el interior del elemento.

# **3.1 Conceptos y estructura de un programa de cálculo por el Método de Elemento Finito**

La palabra estructura tiene diferentes significados. Desde el punto de vista ingenieril este término está relacionado con la construcción, pues se definen las estructuras como un cuerpo compuestos por varios elementos unidos entre sí, aquellas edificaciones capaces de resistir las diversas acciones que actúan sobre ella, dígase peso propio, cargas externas como presión del viento, movimientos sísmicos, también el efecto de cambio de temperatura, etc. [\[15,](#page-81-0) [45\]](#page-83-4). Un ejemplo de ello son los puentes, edificios, torres y presas. Otros autores la definen como un sistema estructural formado de elementos lineales unidos de forma que transfieran las fuerzas de una manera tridimensional [\[6\]](#page-81-1). Al efectuar

#### *Capítulo 3. Análisis estruct. del domo geodésico mediante el Mét. de los elementos finitos*

una clasificación de las estructuras, Juan Tomás Celigüeta Lizarza (2008) [\[46\]](#page-84-0), suelen dividirse en discretas o reticulares y continuas. Las primeras son aquellas que están formadas por un ensamblaje de elementos claramente diferenciados unos de otros y unidos en una serie de puntos concretos, de tal manera que el sistema total tiene forma de malla o retícula. La característica fundamental de las estructuras discretas es que su deformación puede definirse de manera exacta mediante un número finito de parámetros, como por ejemplo las deformaciones de los puntos de unión de unos elementos y otros. De esta manera el equilibrio de toda la estructura puede representarse mediante las ecuaciones de equilibrio en las direcciones de dichas deformaciones.

Su análisis tiene como objetivo determinar las respuesta de acuerdo a como estas se ven sometidas a las diferentes acciones que deben soportar durante su construcción y vida útil. Por tanto, el análisis de estructura tiene como fin establecer las condiciones de resistencia y rigidez de las estructuras analizadas.

Respecto a su geometría y a su forma de uso, las estructuras pueden adoptar tipologías diferentes. Estas pueden ser continuas cuando no es posible diferenciar los distintos elementos que la forman, y de barras cuando están formadas por piezas prismáticas unidas entre sí [\[45\]](#page-83-4).

Las diferentes piezas que forman una estructura de barra pueden estar unidas entre sí a través de nodos, los cuales pueden ser articulados o rígidos. Los primeros impiden los desplazamientos relativos entre las distintas barras que concurren al nodo, sin embargo permiten el giro relativo; mientras que los segundos no permiten los desplazamientos, ni los giros.

Por una parte, las uniones articuladas no permiten transmitir los momentos flectores de una barra a otra, trabajando solo a esfuerzos axiales. Por ende, el cálculo de una estructura articulada se basa en calcular los esfuerzos axiales que actúan en cada barra. Por otra parte, en las uniones establecidas a través de nodos rígidos se transmite el momento flector entre las barras, las cuales trabajan a flexión y también pueden trabajar a torsión. Es por ello que el cálculo de una estructura reticulada, consiste en determinar los valores de los momentos flectores, esfuerzos axiales, esfuerzos cortantes y momentos torsores en cada barra.

#### **3.1.1 Estructura de un programa de cálculo por el Método de Elemento Finito**

Un programa de cálculo por el MEF consta de tres módulos bien diferenciados: el preprocesador, el módulo de análisis y el post-procesador [\[44,](#page-83-3) [47\]](#page-84-1).

#### **Pre-procesador**

En este módulo se introducen los datos que definen el tipo de elemento a usar y la discretización del cuerpo o estructura en elementos (malla de elementos finitos) para resolver el problema. Estos datos son:

- 1. La geometría del problema. Se debe definir por medio de puntos, curvas, superficies y volumen de la geometría del sólido analizado.
- 2. El tipo y las características geométricas de los elementos. El tipo de elemento vendrá dado por el modelo analítico a emplear, como pueden ser: elementos tipo barra, viga, superficie, sólidos, etc.
- 3. Las propiedades físicas y mecánicas del material a emplear
- 4. Las cargas y condiciones de apoyo a las cuales está sometido el cuerpo o sólido

### **Módulo de análisis**

Definidos todos los datos se procede a la solución del problema. En esta etapa se realiza una serie de pasos los cuales se relacionan a continuación:

- 1. Creación de la matriz de rigidez de cada elemento (Ke)
- 2. Ensamblaje de la matriz de rigidez (Kg), a partir de las matrices de rigidez elementales Ke
- 3. Ensamblaje del vector de carga global(F) a partir de los vectores de cargas elementales (Fe)
- 4. Imposición de las condiciones de apoyo
- 5. Resolución del sistema de ecuaciones resultante:  $K \cdot u = F \Rightarrow u = K^l \cdot F$
- 6. Cálculo de tensiones y deformaciones en los elementos a partir del campo de desplazamientos obtenido interpolando las soluciones nodales:  $\boldsymbol{\varepsilon} = H(u), \boldsymbol{\sigma} = D\boldsymbol{\varepsilon}$

### **Post-procesador**

Una vez concluido el proceso de cálculo, en esta etapa de post procesamiento, se procede a la visualización de los resultados del cálculo del problema. Se pueden presentar los desplazamientos de los nodos, los valores de las tensiones y las deformaciones.

#### **3.2 Características generales del MEF**

Uno de los métodos más comunes usados por los ingenieros para el análisis de un problema estructural es la determinación, tanto de los esfuerzos como los desplazamientos de la estructura. En gran parte de los análisis estructurales no es sencillo poder calcular los desplazamientos usando los métodos tradicionales, por lo que el método de los elementos finitos es una herramienta excelente para la solución de problemas complejos.

Uno de los métodos usados para la solución de un problema mediante elemento finito, es el empleo del Método de los Desplazamiento o Método de Rigidez. Su característica principal es que las incógnitas del problema son los desplazamientos de los nodos. La estructura es discretizadas en elementos simples los cuales son interconectados por los nodos comunes entre sí de forma rígida, a lo largo de un eje o una superficie común, de tal manera que aun después de que se presente la deformación, los nodos permanecen conectados al nodo común [\[2\]](#page-81-2).

El método de rigidez es una formulación del método de equilibrio y como tal se basa en tres principios fundamentales de la mecánica de estructuras-compatibilidad: equilibrio, linealidad y principio de superposición [\[45\]](#page-83-4).

#### **Elemento tipo barra**

En los programas de elemento finitos para el análisis de una estructura se debe optar por el tipo de elementos dependiendo de las restricciones de frontera, el tipo de carga y el elemento original a analizar, existiendo varios tipos. Uno de los tipos de elementos empleado para modelar una estructura por el MEF es el elemento tipo barra, también llamado elemento tipo resorte.

El elemento tipo barra tiene la característica de que la sección transversal es pequeña en comparación con su longitud. Están conectados al resto del modelo con uniones que no transmiten momentos, y las fuerzas externas solamente son aplicadas en los nodos y articulaciones.

Este tipo de elemento está diseñado para soportar cargar axiales y se deforman en dirección axial. Se emplea para modelar estructuras como: puentes, edificios, etc., en dos o tres dimensiones. En una estructura espacial existen tres componentes de desplazamientos y de fuerzas en la dirección de los ejes (X, Y, Z). Los elementos están unidos a través de pasadores o uniones roscadas (no por soldadura) transmitiendo las fuerzas entre las barras y no momentos.

#### **3.3 Sistema de coordenadas**

Tanto para la estructura como para los elementos se utilizan sistemas de coordenadas ortogonales, cartesianas y de mano derecha. Por lo cual, es importante distinguir entre el sistema de coordenadas globales o de la estructura y el sistema de coordenadas locales o del elemento [\[41\]](#page-83-1);por eso antes de desarrollar la formulación del elemento finito es necesario precisar un sistema de referencia cartesiano que permita definir las relaciones fuerza-desplazamiento de una forma única, independiente de su orientación dentro de la estructura. Esto desde el punto de vista de programación permite la utilización de una misma sub-rutina de cálculo para todos los elementos. A estos sistemas de referencia se le denomina locales. Pero por otro lado, la estructura en su conjunto está formada por diferentes elementos interconectados a través de los nodos, cuya orientación es diferente para cada elemento. Por consiguiente, es necesario usar un sistema de referencia único, que permita definir los movimientos y fuerzas de los nodos. A este sistema de referencia se le denomina sistema de referencia global [\[48\]](#page-84-2).

#### **3.3.1 Sistema global o de la estructura**

Puesto que en el proceso de discretización de la estructura se supone que está formada por un conjunto de nodos y elementos, y que también los grados de libertad de la estructura esta asociados a los nodos de la misma, es preciso especificar un sistema que permita definir, de forma única para toda la estructura, los desplazamientos y fuerzas en los nodos.

*Capítulo 3. Análisis estruct. del domo geodésico mediante el Mét. de los elementos finitos*

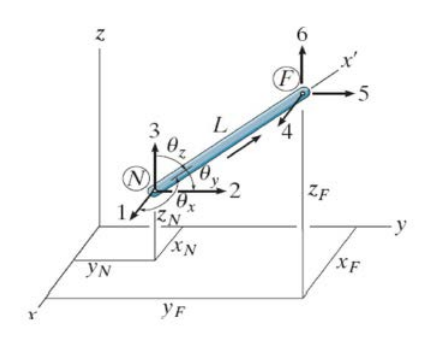

**Figura 3.1**. Sistema global de un elemento en el espacio

#### **3.3.2 Sistema local o del elemento**

Todas las propiedades de los elementos, como las dimensiones, las cargas aplicada sobre los mismos y las fuerzas internas a que se ven sometidos, deben referirse al sistema particular de coordenadas de cada uno de ellos, que es definido por el usuario al asignarle una orientación al elemento, es decir, al indicar cuál es el nodo inicial y cual el final. Se supone que el sentido positivo del eje *x* local, va del nodo inicial al nodo final.

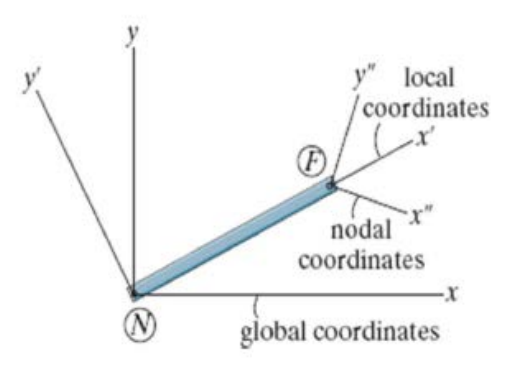

**Figura 3.2**. Sistema local de un elemento en el espacio

#### **3.4 Formulación del elemento finito tipo barra.**

La figura 3.3 muestra una barra de sección constante sometida a dos fuerzas externas de tipo axial y concentrada en sus extremos  $f_i$ ,  $f_j$ . Para el desarrollo de la formulación del elemento es necesario definir un sistema de coordenadas cuyo origen se encuentra sobre uno de los extremos y el eje *x* coincide con el eje geométrico del elemento. A este sistema de coordenada se le llama Sistema de Coordenadas Locales [\[49\]](#page-84-3).

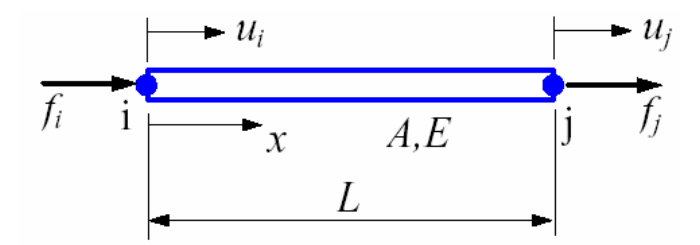

**Figura 3.3**. Elemento tipo barra

La única tensión presente en el elemento es, por tanto  $\sigma_x$ . En consecuencia, la deformación según el eje x es  $\varepsilon_x$ .

Expresada en forma general mediante la siguiente ecuación[\[50\]](#page-84-4):

$$
\varepsilon_x = \frac{\delta u}{\delta x} = \frac{u_j - u_i}{L} \tag{3.1}
$$

Sin embargo, como en este caso el desplazamiento *u* sólo ocurre a lo largo del eje *x,* será función exclusivamente de esta variable,  $u = u(x)$ . En consecuencia la única tensión presente en el elemento es:

$$
\sigma_x = E \cdot \varepsilon_x = E \cdot \frac{\delta u}{\delta x} \tag{3.2}
$$

De las relaciones anteriores puede observarse que el conocimiento de *u(x)* conduce al de  $\varepsilon_x$  por medio de derivación, así como al de  $u$ , que no es otra cosa que su valor en el punto de aplicación de la fuerza *p.* En efecto, resolver el problema equivale a encontrar la función *u(x).* El método de los elementos finitos parte de la idea establecida en el método de residuos ponderados de postular la función *u(x)* en la forma siguiente:

$$
u(x) = \sum_{i=1}^{n} (a_i \cdot N_i(x))
$$
 (3.3)

Para este caso, supondremos que la función *u(x)* se puede expresar como:

$$
u(x) = \alpha_1 + \alpha_2 \cdot x \tag{3.4}
$$

Donde  $\alpha_1$  y $\alpha_2$  son constantes por determinar.

Para calcular estas constantes, se llamaran a las coordenadas de los extremos como nodo 1 y nodo 2 (Figura 3.4).

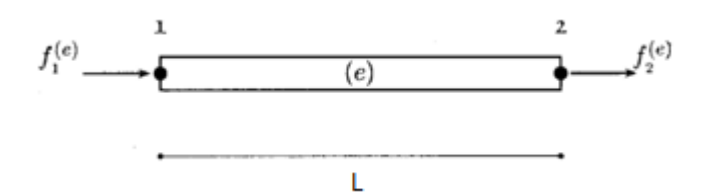

**Figura 3.4.** Nodos en elemento tipo barra

De esta manera se tienen dos ecuaciones, una para cada nodo

$$
u_1 = \alpha_1 + \alpha_2 \cdot x_1 \tag{3.5}
$$

$$
u_2 = \alpha_1 + \alpha_2 \cdot x_2 \tag{3.6}
$$

Despejando los valores de  $\alpha_1, \alpha_2$  se tiene

$$
\alpha_1 = \frac{x_2 \cdot u_1 - x_1 \cdot u_2}{x_2 - x_1} \tag{3.7}
$$

$$
\alpha_1 = \frac{u_2 - u_1}{x_2 - x_1} \tag{3.8}
$$

Sustituyendo estas expresiones en la ecuación (3.4) y agrupando los términos en *u1*y *u2*se llega a que la función *u(x),* expresándose como:

$$
u(x) = N_1 \cdot u_1 + N_2 \cdot u_2 \tag{3.9}
$$

Donde:

$$
N_2 = \frac{x_2 - x}{L}
$$
 (3.10)

$$
N_1 = \frac{x - x_1}{L}
$$
 (3.11)

Con  $L = x_2 - x_1$ , las funciones N<sub>1</sub> y N<sub>2</sub> se conocen con el nombre de funciones de forma o de interpolación, las cuales constituyen la piedra angular del método de los elementos finitos, como se verá en lo sucesivo.

Como las expresiones que se deducen para un elemento finito son de aplicación general para todos los de la misma especie, no es conveniente introducir en las expresiones anteriores los valores  $x_1 = 0$  *y*  $x_2 = L$ , que son sólo válidos para este caso [\[51\]](#page-84-5).

Asumiendo que el desplazamiento (*u)* varía linealmente a lo largo del eje de la barra y que es constante en el interior del elemento [\[50\]](#page-84-4), y adoptando el origen de coordenada en el nodo i, entonces $x_1 = 0$  *y*  $x_2 = L$ , las expresiones de las funciones de interpolación se reducen a:

$$
N_i = 1 - \frac{x}{L} \tag{3.12}
$$

$$
N_j = \frac{x}{L} \tag{3.13}
$$

Resultando:

$$
u(x) = \left(1 - \frac{x}{L}\right) \cdot u_1 + \frac{x}{L} \cdot u_2 \tag{3.14}
$$

De forma matricial quedará de la siguiente manera:

$$
u(x) = [N_i \quad N_j] \begin{Bmatrix} u_i \\ u_j \end{Bmatrix} = \mathbf{N} \cdot \mathbf{u}
$$
 (3.14)

En consecuencia, los límites de las integrales arriba expresadas cambiarán de (*0, L*) a *(x1,*   $x_2$ ). Ahora bien, la derivada de la función  $u(x)$  es:

$$
\frac{du}{dx} = -\frac{1}{L} \cdot u_1 + \frac{1}{L} \cdot u_2 \tag{3.15}
$$

La base del método de rigidez para una estructura formada por elementos unidos de forma rígida se puede analizar como un resorte. Es decir, el esfuerzo axial *F* puede ser aplicado al final de un resorte, y este es distribuido internamente, causando un cambio resultante en la longitud. La relación entre el esfuerzo aplicado y el desplazamiento resultante es una propiedad del elemento, conocida como constante del resorte, o *k* de rigidez. Teniendo en cuenta lo anterior y que la relación entre la fuerza aplicada y los desplazamientos es lineal, la fuerza aplicada es igual a:

$$
F = k \cdot \Delta u \tag{3.16}
$$

Considerando la condición de equilibrio para una barra [\[50,](#page-84-4) [52\]](#page-84-6), se tiene que la fuerza que produce el desplazamiento en el nodo i es:

$$
f_i = -F = -k \cdot (u_j - u_i) = k \cdot u_i - k \cdot u_j \tag{3.17}
$$

Y para el nodo *j*:

$$
f_j = F = k \cdot (u_j - u_i) = -k \cdot u_i + k \cdot u_j \tag{3.18}
$$

Expresando ambas ecuaciones de forma matricial resulta:

$$
\begin{Bmatrix} f_i \\ f_j \end{Bmatrix} = \begin{bmatrix} k & -k \\ -k & k \end{bmatrix} \begin{Bmatrix} u_i \\ u_j \end{Bmatrix}
$$
\n(3.19)

#### **3.4.1 Determinación del coeficiente de rigidez de una barra**

El elemento tipo barra son modelados con área de sección constante y se pueden emplear el análisis de tipo lineal. El comportamiento elástico de tipo lineal está definido por el **módulo de Young (***E***)**, la relación entre las tensiones y deformaciones se expresa como:

$$
\sigma = E \cdot \varepsilon \tag{3.20}
$$

Siendo la tensión igual a:

$$
\sigma = \frac{F}{A} \tag{3.21}
$$

Y la deformación es igual a

$$
\varepsilon = \frac{u_j - u_i}{L} = \frac{du}{L} \tag{3.22}
$$

Igualando las ecuaciones 3.20 y 3.21 se tiene:

$$
E \cdot \varepsilon = \frac{F}{A} \tag{3.23}
$$

$$
E \cdot \frac{du}{L} = \frac{F}{A} \tag{3.24}
$$

Sin embargo, para un material elástico lineal, estas expresiones pueden relacionarse usando la Ley de Hooke:

$$
F = \frac{E \cdot A}{L} \cdot du \tag{3.25}
$$

Donde:

$$
k = \frac{E \cdot A}{L} \tag{3.26}
$$

Siendo *k* la rigidez de una barra.

Intuitivamente, si la sección se hace más grande, o se usa un material diferente, el valor de *k* cambiará. Sustituyendo el valor de *k* en la matriz de equilibrio del elemento tipo barra, ecuación 3.19, se obtiene:

$$
\begin{Bmatrix} f_i \\ f_j \end{Bmatrix} = \frac{E \cdot A}{L} \cdot \begin{bmatrix} 1 & -1 \\ -1 & 1 \end{bmatrix} \begin{Bmatrix} u_i \\ u_j \end{Bmatrix}
$$
\n(3.27)

O sea, la ecuación matricial simplificada se expresa como:

$$
\{f^e\} = [k^e]\{u^e\} \tag{3.28}
$$

Donde:  $[k^e]$ es la matriz de rigidez de un elemento,  $\{u^e\}$ es el vector nodal de los desplazamientos y  $\{f^e\}$ es el vectorde las fuerzas nodales. La matriz rigidez es simétrica y representa las relaciones entre los esfuerzos y desplazamientos. La solución empleando estas ecuaciones es exacta para una barra de sección constante sometida a cargas puntuales.

Una vez que la rigidez para un elemento individual ha sido determinada, el principio necesita ser extendido para trabajar en un sistema tridimensional. En tres dimensiones la expresión que relaciona las fuerzas y los desplazamientos es en su mayoría la misma. Sin embargo, ahora se debe considerar un total de seis grados de libertad (DOF, por sus siglas en inglés) para cada elemento, pues cada nodo puede cambiar de sitio en tres dimensiones: u, v y w (Figura 3.5).

*Capítulo 3. Análisis estruct. del domo geodésico mediante el Mét. de los elementos finitos*

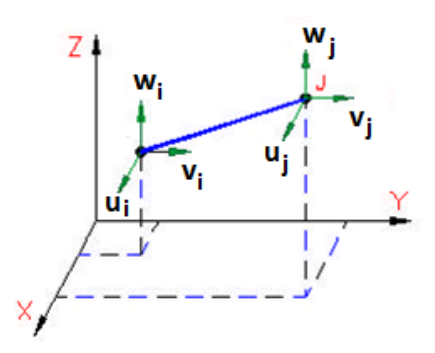

**Figura 3.5**. Grados de libertad para un elemento de unión fijo en un sistema de coordenada local

#### **3.4.2 Matriz de transformación**

La matriz de transformación de coordenadas *T*, es usada para determinar la matriz de rigidez de un elemento en coordenadas globales, a partir de la matriz de rigidez de un elemento en coordenadas locales. En general, se puede determinar la matriz de rigidez de un elemento en un sistema de coordenadas a partir de otro conocido. Con el cambio de coordenadas los desplazamiento axiales locales, pasan a ser definidos como desplazamientos ortogonales en las coordenadas globales como se muestra en la figura3.6[\[53\]](#page-84-7).

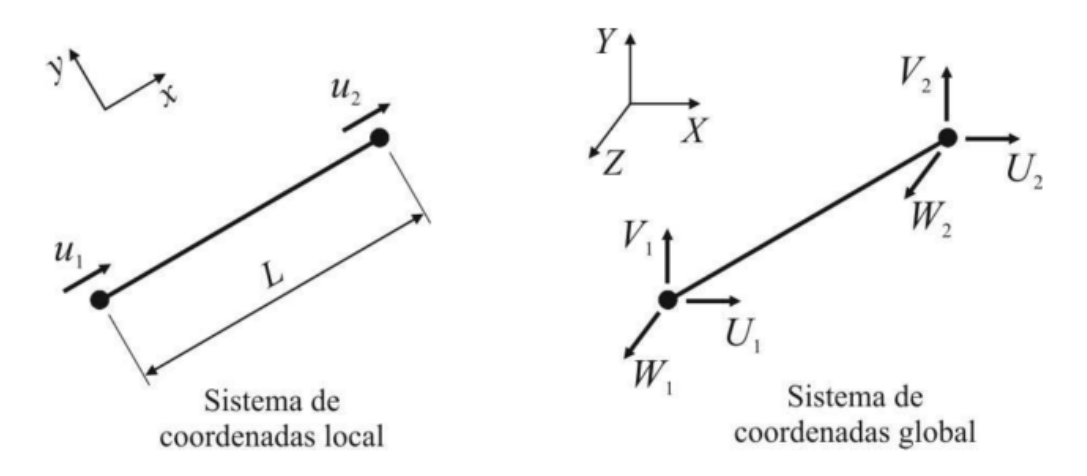

**Figura 3.6.** Sistema local versus sistema global en elemento tipo barra(Tomado de [\[53\]](#page-84-7))

# **3.4.3 Matriz de un elemento en el sistema de coordenada global**

Las ecuaciones fueron formuladas respecto al sistema de coordenada local, donde el eje *x* coincide con el eje de la barra (Figura 3.6). En la práctica las estructuras están formadas por varias barras con diferentes orientaciones y localización.

$$
[k^e] = \frac{E \cdot A}{L} \cdot \begin{bmatrix} 1 & -1 \\ -1 & 1 \end{bmatrix}
$$
 (3.29)

Cada matriz de los elementos debe ser ensamblada para formar la matriz del sistema global de la estructura. Por tanto la matriz formulada para cada elemento con respecto al sistema de coordenada local, hay que transformarla al sistema de coordenada global. Los vectores y matrices expresados en ejes locales han de modificarse a los ejes globales de la estructura mediante la matriz de transformación [\[54,](#page-84-8) [55\]](#page-84-9).

La Figura 3.7 representa un elemento de tipo barra unidimensional con los nodos *i* y *j* dispuesta de forma espacial formando tres ángulos  $\theta_x$ ,  $\theta_y$ ,  $\theta_z$  con los ejes de coordenadas (X, Y, Z) respectivamente.

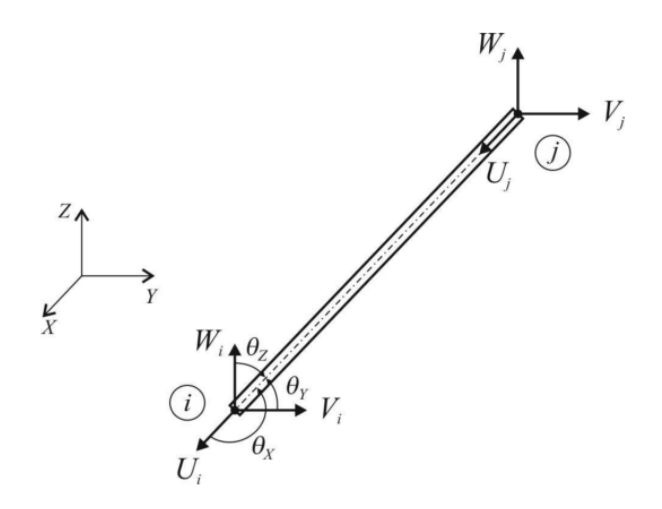

**Figura 3.7.**Elemento tipo barra dispuesta de forma espacial

El desplazamiento global de los nodos tiene tres componentes (X, Y, Z). Por ejemplo, estas tres componentes para el nodo *i* son denotadas como  $u_i$ ,  $v_i$  y  $w_i$ , que en sistema local de coordenadas están relacionadas con el sistema global por medio de las siguientes ecuaciones:

$$
u_i^e = l \cdot u_i^e + m \cdot v_i^e + n \cdot w_i^e \tag{3.30}
$$

$$
u_j^e = l \cdot u_j^e + m \cdot v_j^e + n \cdot w_j^e \tag{3.31}
$$

Donde los temimos *l, m* y *n* de las ecuaciones anteriores se obtienen a partir de los cosenos directores de los ángulos que forma las barras con los ejes coordenados. Estos se obtienen a partir de las coordenadas de los nodos mediante las siguientes expresiones:

$$
l = \cos(\theta_x) = \frac{x_j - x_i}{L} \tag{3.32}
$$

$$
m = \cos(\theta_{y}) = \frac{y_{j} - y_{i}}{L}
$$
 (3.33)

$$
n = \cos(\theta_z) = \frac{z_j - z_i}{L} \tag{3.34}
$$

Donde: *L* es la longitud de la barra, la cual se puede calcular a partir de las coordenadas de los nodos mediante la siguiente ecuación:

$$
L = \sqrt{(x_j - x_i)^2 + (y_j - y_i)^2 + (z_j - z_i)^2}
$$
 (3.35)

La relación entre los desplazamiento de los nodos con respecto al sistema de coordenadas locales y el sistema de coordenadas globales está dada por la siguiente expresión matricial[\[56\]](#page-84-10):

$$
d^e = T \cdot D^e \tag{3.36}
$$

Donde:

$$
D^{e} = \begin{pmatrix} u_{i} \\ v_{i} \\ u_{j} \\ v_{j} \\ w_{j} \end{pmatrix}
$$
Es el vector desplazamiento de los nodos con respecto al sistema de

coordenadas global.

 $d^e = \begin{cases} u_1 \\ u_2 \end{cases}$  $\begin{bmatrix} 1 & 1 \ u_2 \end{bmatrix}$  Es el vector desplazamiento de los nodos 1 y 2 con respecto al sistema de coordenadas locales [\[49,](#page-84-3) [50,](#page-84-4) [57\]](#page-84-11).

*T,* es la matriz de transformación de coordenadas para el elemento y está dada por:

$$
[T] = \begin{bmatrix} l & m & n & 0 & 0 & 0 \\ 0 & 0 & 0 & l & m & n \end{bmatrix}
$$
 (3.37)

Multiplicando ambos miembros, la ecuación 3.28 por la ecuación 3.37, se obtiene

$$
[T]\{f^e\} = [k^e][T]\{u^e\}
$$
\n(3.38)

Multiplicando ambos por la matriz transpuesta y notando que  $[T][T]^T = [I]$  se obtiene

$$
[T]^T[T]{f^e} = [T]^T[k^e][T]{w^e}
$$
\n(3.39)

$$
\{f^e\} = [T]^T [k^e][T] \{u^e\} \tag{3.40}
$$

La matriz de rigidez del elemento en el sistema de coordenada global es:

$$
[k^e] = [T]^T [k^{e'}][T] \tag{3.41}
$$

Donde  $[k^{e'}]$  es la matriz de rigidez de un elemento formulada respecto al sistema de coordenada local, donde el eje *x* coincide con el eje de la barra (ecuación 3.29).

Si se produce el producto matricial correspondiente a la ecuación 3.38 para la matriz de rigidez de un elemento tipo barra en el espacio tridimensional, se obtiene la siguiente expresión:

$$
[k^{e}] = \frac{E \cdot A}{L} \cdot \begin{bmatrix} l^{2} & lm & ln -l^{2} & -lm & -ln \\ lm & m^{2} & mn -lm & -m^{2} & -mn \\ ln & mn & n^{2} -ln & -mn & -n^{2} \\ -l^{2} & -lm & -ln l^{2} & lm & ln \\ -lm & -m^{2} & -mnlm & m^{2} & mn \\ -ln & -mn & -n^{2} ln & mn & n^{2} \end{bmatrix}
$$
(3.42)

El proceso de trasformación anteriormente descripto para los desplazamiento también es aplicable para la transformación del vector fuerza entre el sistema de coordenada local y global.

$$
f^e = T \cdot F^e \tag{3.43}
$$

Donde:  $F =$  $(Jz_j)$  $\overline{a}$  $\frac{1}{2}$  $\overline{a}$  $\mathbf{I}$  $Jx_i$  $J y_i$  $J_z$  $Jx_j$  $Jy_j$  $\mathbf{I}$  $\overline{a}$  $\frac{1}{2}$ es el vector fuerza con respecto al sistema de coordenadas global.

 $f^e = \begin{cases} f_1 \\ f_2 \end{cases}$  $f_2^1$ } es el vector fuerza de los nodos 1 y 2 con respecto al sistema de coordenadas locales [\[50,](#page-84-4) [57\]](#page-84-11).

#### **3.5 Tensiones de los elementos tipo barra en el espacio tridimensional**

Empleando la misma formulación se puede obtener la tensión a que está sometido un elemento tipo barra, como muestra la siguiente expresión:

$$
\sigma^{e} = E \cdot \varepsilon^{e}
$$
\n
$$
\sigma^{e} = E \cdot \left[ -\frac{1}{L} \frac{1}{L} \right] \begin{Bmatrix} u_{i} \\ u_{j} \end{Bmatrix}
$$
\n
$$
\sigma^{e} = E \cdot \left[ -\frac{1}{L} \frac{1}{L} \right] \begin{bmatrix} l & m & n0 & 0 & 0 \\ 0 & 0 & 0 & m & n \end{bmatrix} \begin{bmatrix} u_{i} \\ v_{i} \\ w_{i} \\ v_{j} \\ w_{j} \end{bmatrix}
$$
\n(3.44)

Simplificando la ecuación 3.44, se obtiene:

$$
\sigma^{e} = \frac{E}{L} \cdot [-l \quad -m \quad -nl \quad m \quad n] \begin{cases} u_{i} \\ v_{i} \\ w_{i} \\ u_{j} \\ w_{j} \end{cases}
$$
 (3.45)

De igual forma se procede para el cálculo de las fuerzas, obteniéndose la expresión:

$$
F = \frac{E \cdot A}{L} \cdot [-l \quad -m \quad -nl \quad m \quad n] \begin{Bmatrix} u_i \\ v_i \\ w_i \\ u_j \\ v_j \end{Bmatrix}
$$
 (3.46)

#### **3.6 Matriz global de la estructura**

Una vez que cada elemento de la matriz de rigidez se ha transformado en un sistema de coordenada global, solo queda ensamblar todas las matrices con el objetivo de formar la matriz global de la estructura.

Para obtener la matriz global de la estructura se parte de una matriz rectora global de la estructura, la cual une al esquema de enumeración local a la enumeración global (Figura 3.8). Los nodos que son compartidos entre los elementos tendrán una contribución solapada hacia los mismos elementos de la matriz de rigidez.

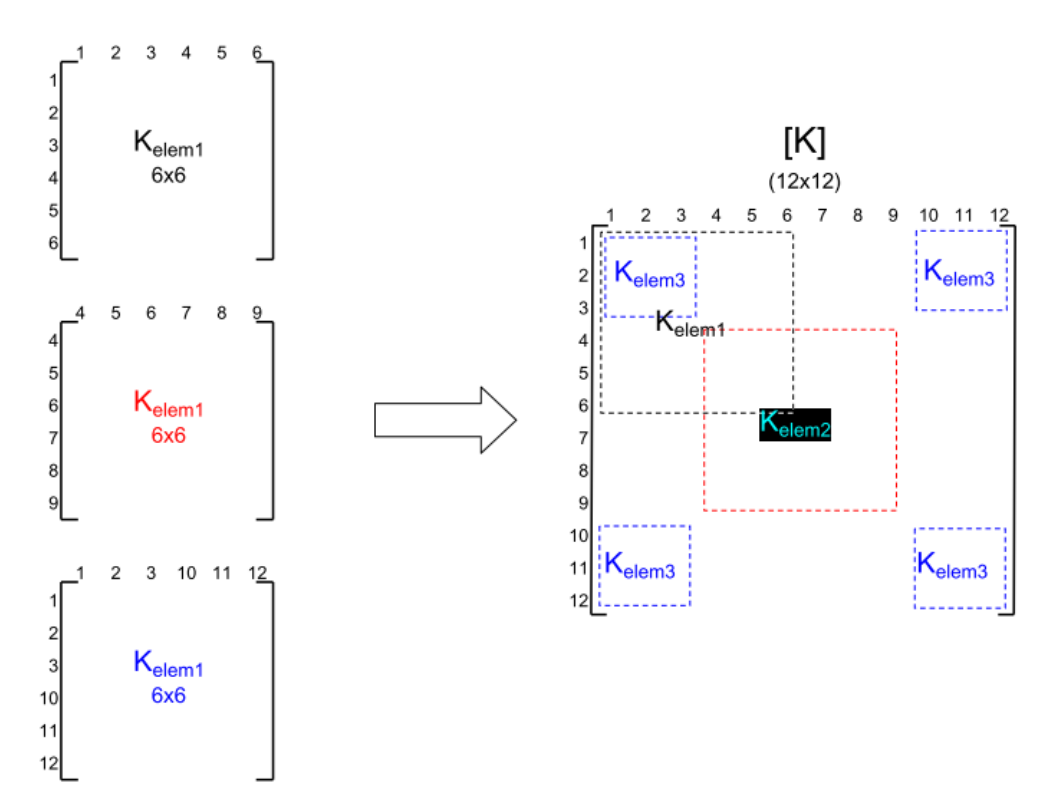

**Figura 3.8.** Ensamble de la matriz global a partir de la matriz global de los elementos (Tomado de [\[24\]](#page-82-1))

Para una estructura, cada elemento de la matriz de rigidez es de 6x6, y la estructura final de la matriz de rigidez [K], su tamaño es determinado por el número de nodos multiplicado por el número de grado de libertad de cada nodo. Por ejemplo, la estructura de la matriz de rigidez que aparece en la figura 3.8 tendría que estar compuesta por cuatro nodos, así 4×3 grados de libertad produce la matriz 12x12 mostrada.

### **3.7 Implementación del método de los elementos finitos.**

Para la implementación del código del método de los elementos finitos se empleó el software FREEMAT, el cual es un entorno de programación gratuito y de código abierto, bastante similar a los más conocidos MATLAB y GNU Octave.

Además de soportar la mayoría de funciones que incluye MATLAB [\[58\]](#page-84-12) y algunas de IDL (Interactive Data Language), incluye una interfaz para C y Fortran externa, distribución para desarrollo de algoritmos, así como posibilidad para visualizar elementos 3D o generar gráficos.

#### **3.7.1 Matriz con las coordenadas de los nodos**

La programación del método de los elementos finitos es almacenar la información del modelo discretizados en variables. Es necesario definir los nodos y los elementos.

$$
nodes = \begin{bmatrix} 2.3 & 4.5 & 6.4 \\ 10.3 & 11.5 & 8.8 \\ 11.2 & 5.7 & 2.7 \end{bmatrix}
$$

Para almacenar las coordenadas de los nodos se usa una matriz de tamaño *nnodos* x *sdim*, donde *nnodos* es la cantidad de nodos y *sdim* es la cantidad de coordenadas que define la dimensión del problema. Para un análisis tridimensional *sdim* es igual a 3, que representa las coordenadas X, Y y Z. A continuación se representa un ejemplo de una matriz con las coordenadas de los nodos:

# **3.7.2 Matriz de la conectividad de los elementos**

La definición de los elementos es almacenada en una matriz llamada matriz de conectividad de los elementos. Esta matriz almacena los números de los nodos que conectan a cada elemento y su tamaño es igual a *nelem* x *2*, donde *nelem* es la cantidad de elementos del modelo geométrico. Cada fila de matriz almacena dos valores de los números de los nodos de cada elemento.

elements = 
$$
\begin{bmatrix} 1 & 2 \\ 2 & 3 \\ 4 & 6 \\ 6 & 7 \end{bmatrix}
$$

La primera fila se encuentras los valores de 1 y 2, lo que significa que el primer elementos esta formados por los nodos 1 y nodo 2. La segunda fila se corresponde con el elemento 2 y está formados por los nodos 2 y 3, y así sucesivamente.

Los valores de las coordenadas de los nodos y la información de cada elemento son obtenidos a partir del programa elaborado para la construcción de un modelo alámbrico descrito en el Capítulo2. A continuación se muestra el código para la creación de la matriz de las coordenadas de los nodos y la conectividad de los elementos.

```
% **** Leer datos del modelo geometrico ***
  ndcont = 0;\text{elcont} = 0;fid = fopen('geo.geo');tline = fgets(fid);
\Box while ischar (tline)
      cad = strsplit(tline, ', ');
      if cad{1} == 'ND'
        id = str2num(cad{2});
        x = str2num(cad(3));y = str2num(cad{4});
        z = str2num(cad{5});ndcont = ndcont + 1;\text{nodes}(\text{id}, 1) = x;\text{nodes}(\text{id}, 2) = y;\text{nodes}(\text{id}, 3) = z;end
      if cad{1} == 'EL'
        id = str2num(cad{2});
        ni = str2num(cad{6});nj = str2num(cad{7});\text{elcont} = \text{elcont} + 1;elemento (id, 1) = ni;elemento(id,2) = nj;
      end
     tilt = fgets(fid);end
  fclose(fid);
  nnodes = ndcont;nelem = elcont;
```
**Figura 3.9.** Muestra de línea de códigos del software para modelación por sistema de elemento finito

Los datos para la creación de ambas matrices son obtenidos a partir de un fichero generado por el programa descrito en el capítulo 2 del presente trabajo. En la Figura 3.10 muestra cómo queda la distribución de los elementos.

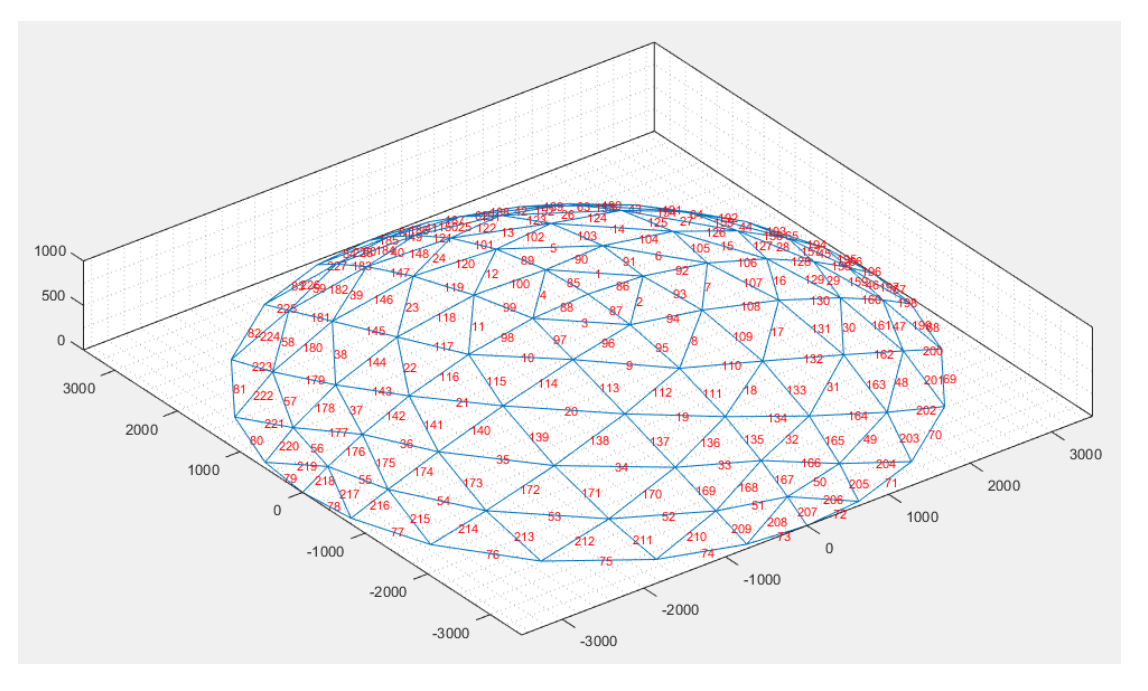

**Figura 3.10**. Distribución de los elementos

Y en la Figura 3.11 se muestra como queda la distribución de los nodos.

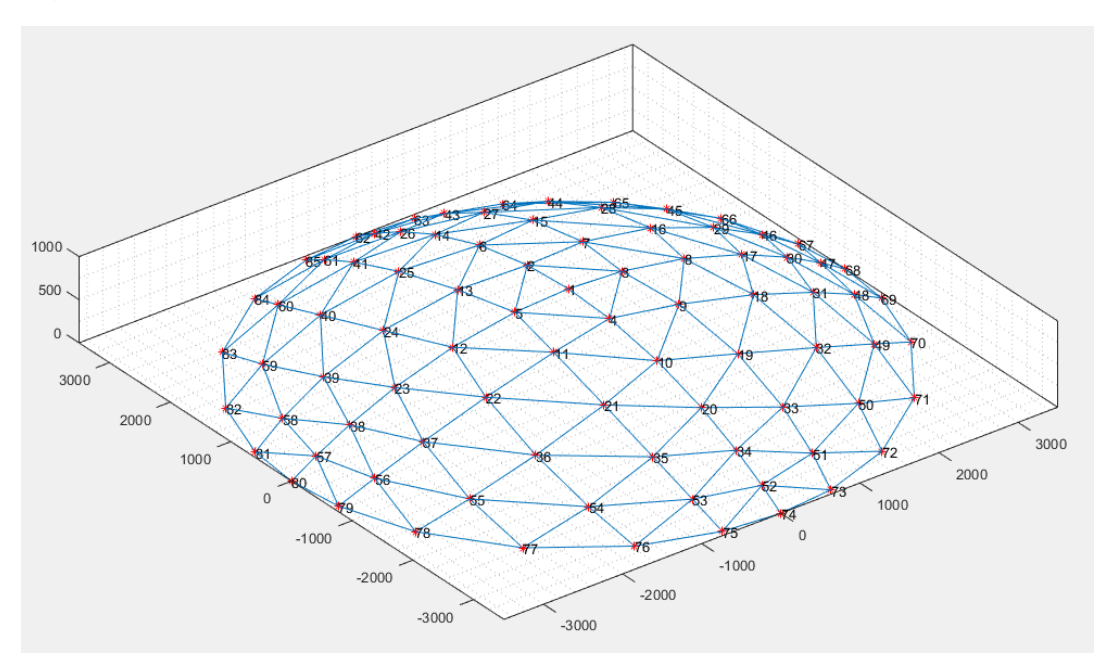

**Figura 3.11**. Distribución de los nodos.
## **3.7.3 Definición de los grados de libertad de la estructura**

El número de grados de libertad se calcula como la cantidad de grados de libertad por la cantidad de nodos de la estructura, y se deduce por la siguiente expresión:

$$
Gdel = 3 \cdot modos
$$

En el caso de elemento tipo de barra los elementos están formados por dos nodos, cada nodo con tres grados de libertad, para un total de 6 grados de libertad.

## **3.8 Definición de Vectores área de la sección trasversal y módulo de elasticidad**

## **3.8.1 Vector área de la sección trasversal y módulo de elasticidad**

Los valores del área de la sección transversal de cada elemento se almacenan en un vector columna llamado área. Este vector contiene una sola columna y varias filas y su tamaño es igual a *nelem* x 1.

$$
area = \begin{pmatrix} 23.11 \\ 32.2 \\ \vdots \\ 48.10 \end{pmatrix}_{\text{nelem } x \text{ 1}}
$$

Los valores del módulo de elasticidad de cada elemento se almacena en un vector columna llamado *E*. Este vector contiene una sola columna y varias filas. Su tamaño es igual a *nelem x 3*, donde cada columna representa el módulo elasticidad en cada eje (Ex, Ey y Ez)

$$
E = \begin{cases} 2e5 & 2e5 \\ \vdots & \vdots \\ 3e5 & 3e5 \\ 2e5 & 2e5 \end{cases} \cdot \frac{1}{2e5}
$$
  
Relem x 3

Si la estructura está formada por un mismo material no es necesario crear un vector para definir el módulo de elasticidad del material. Solo es necesario definir una variable con el valor del módulo de elasticidad, por ejemplo:

$$
E=2e5
$$

# **3.8.2 Vector longitud de los elementos**

Los valores de la longitud de cada elemento se almacenan en un vector columna llamado *longitud*. Este vector está formado por una sola columna y varias filas y su tamaño es igual a *nelem* x 1.

$$
longitud = \begin{cases} 50.5 \\ 110.4 \\ \vdots \\ 98.5 \end{cases}_{nelem x 1}
$$

La longitud de cada elemento se calcula a partir de las coordenadas de los dos nodos del elemento a partir de la siguiente expresión:

longitud = 
$$
\sqrt{(X_j - X_i)^2 + (Y_j - Y_i)^2 + (Z_j - Z_i)^2}
$$

# **3.8.3 Creación de la matriz de rigidez global**

Para obtener la matriz de rigidez global se elaboró una función llamada *MatrizGlobalRigidez3D*, a la cual se le introduce los siguientes parámetros: grados de libertad, cantidad de nodos y elementos, la matriz de elementos, la matriz con las coordenadas de los nodos, la matriz módulo de elasticidad y el vector con los valores de las áreas de la sección transversal de cada elemento.

Y como resultado devuelve la matriz de rigidez global, la cual es creada a partir de la matriz de cada elemento de forma independiente obtenida por la ecuación 3.41.

A continuación se procede a crear los vectores globales de los desplazamientos y las fuerzas. Pero antes es necesario conocer las condiciones de frontera de la estructura.

# **3.8.4 Condiciones de contorno de la estructura.**

La estructura en forma de domo estará apoyada por su parte inferior como se muestra en la Figura 3.12

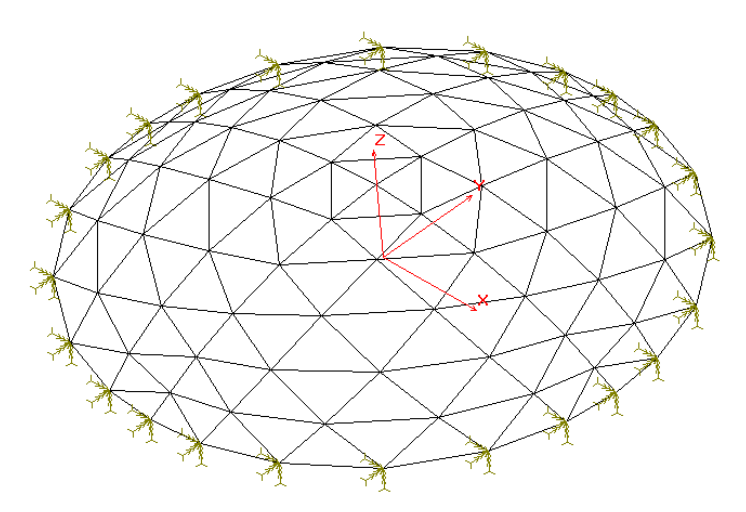

**Figura 3.12.** Condiciones de apoyo

Por tanto, todos los nodos situados en la parte inferior del domo, su grado de libertad es cero, no permitiendo el movimiento en ninguna dirección.

En la implementación del programa solo se tuvo en cuenta las cargas producto del peso propio de los elementos tipos barra. Para ello se procedió a calcular el peso (P) de cada elemento y concentrarlo en su centro de gravedad. Para poder aplicar el método de los elementos finitos dicha carga deben ser convertidas a cargas nodales estáticamente equivalentes.

Para un elemento tipo barra con carga concentrada en su centro las cargas nodales equivalente será igual a la mitad del peso total del elemento, como se muestra en la Figura 3.13 [\[59\]](#page-84-0)

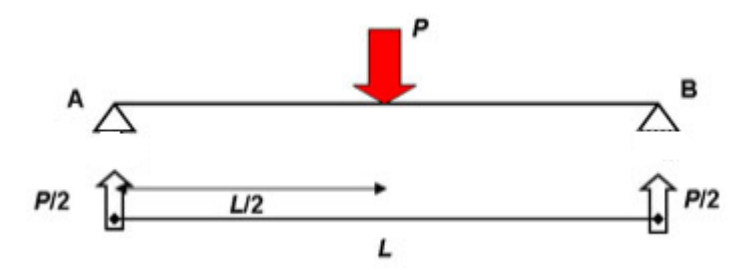

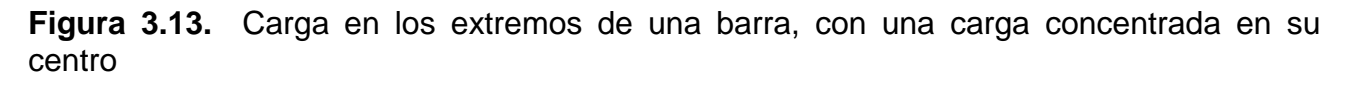

El análisis anterior es realizado para una barra. Pero en cada nodo de la estructura global concurren varios elementos, por lo tanto la fuerza que actúa en cada nodo es la suma de las fuerza en los nodos de cada barra independiente.

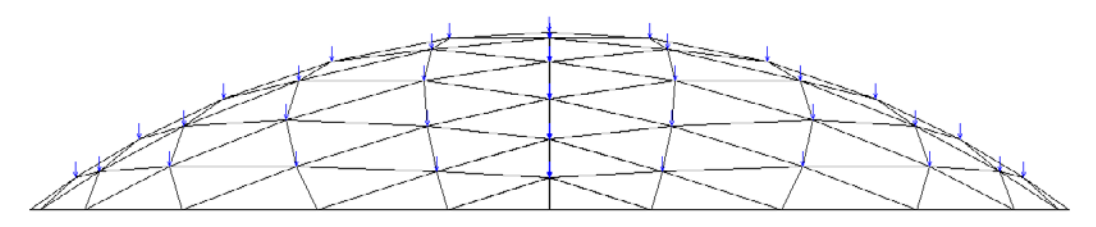

**Figura 3.14.** Fuerzas nodales debido al peso propio de cada elemento

## **3.8.5 Creación de los vectores**

## **Creación del vector fuerza global**

El vector fuerza global se crea de forma similar que la matriz de rigidez global. A partir del ensamble de los vectores fuerza local de cada elemento. Encada nodo actúan tres

componentes de fuerza, cada una paralela a los ejes del sistema de referencia X, Y y Z, por lo tanto el vector fuerza global, es un vector columna formado por *3\*nndos* filas.

$$
fza = \begin{pmatrix} 1 \\ 2 \\ 3 \\ 4 \\ 5 \\ 6 \\ \vdots \\ 1 \\ \vdots \end{pmatrix}_{n\operatorname{nodes} x 1}
$$

Las primeras tres filas se corresponde con las componentes Fx, Fy y Fz del nodo 1, las filas de la 4 a la 6 se corresponde con las componentes X, Y y Z del nodo 2, y así sucesivamente.

Para crear este vector es necesario conocer cuáles son las cargar externas que actúan sobre la estructura y en qué nodo. En este trabajo solo se tomó en cuenta la carga producto del peso propio de la estructura.

## **Creación del vector desplazamiento**

Cada nodo presenta tres grados de libertad por lo que en cada uno hay tres componentes de desplazamientos (u, v y w). El vector desplazamiento, es un vector columna formado por *3\*nndos* filas.

$$
despl = \begin{Bmatrix} u1 \\ v1 \\ w1 \\ u2 \\ v2 \\ w2 \\ \vdots \\ w2 \\ \vdots \\ nnodos x 1 \end{Bmatrix}
$$

Las primeras tres filas se corresponde a los desplazamiento en el eje X, Y y Z del nodo 1, las filas de la 4 a la 6 se corresponde a los desplazamiento X, Y y Z del nodo 2, y así sucesivamente.

#### **Vector donde los desplazamientos son ceros**

Para el cálculo de los desplazamientos, se define una función llamada solución para cálculo de los desplazamientos, a esta función se le introduce los siguientes parámetros: grados de libertad (GdeL), número de nodos (dof\_nodos\_libres), la matriz rigidez global (Kglobal), el vector fuerza(fzas), los grado de libertad donde los desplazamientos son ceros.

% \*\*\*\*\*\*\*\*\*\*\*\*\*\*\*\*\*\*\*\*\*\*\*\*\*\*\*\*\*\*\*\*\*\*\*\*\*\*\*\*\*\*\*\*\*\*\*\*\*\*\*\*\*\*\*\*\*\*\*\*\*\*\*\*\*\*\*\*\*\*\*\*\*\* % función para encontrar la solución en términos de desplazamientos globales % \*\*\*\*\*\*\*\*\*\*\*\*\*\*\*\*\*\*\*\*\*\*\*\*\*\*\*\*\*\*\*\*\*\*\*\*\*\*\*\*\*\*\*\*\*\*\*\*\*\*\*\*\*\*\*\*\*\*\*\*\*\*\*\*\*\*\*\*\*\*\*\*\*\* functiondespl=solucion(GdeL, dof\_nodos\_libres, Kglobal, fzas)

La misma retorna el valor de los desplazamientos en cada nodo (*despl*), los que se calculan dividiendo la matriz rigidez con el vector fuerza.

#### **3.9 Cálculo de las fuerzas y reacciones**

Las fuerzas y reacciones los apoyos se calculan a partir de la ecuación 3.35, para lo cual se define la función solución: **calculo\_fuerza\_reacc.** Ala misma se le introduce los siguientes parámetros: vector desplazamientos (despl) calculado anteriormente, la matriz rigidez global (Kglobal), nodos (dof\_nodos\_libres).

% calculo de las fuerzas y reacciones [F, reacciones] = calculo\_fuerza\_reacc(despl, Kglobal, dof\_nodos\_libres);

Esta función retorna dos parámetros, el vector fuerza (F) y un vector, reacciones en los apoyos (reacciones).

#### **3.10 Cálculo de las tensiones en los elementos**

Las tensiones en los elementos se calculan a partir de la ecuación 3.34, para lo cual se define la función solución**tensiones3Dtruss**a la misma se le introduce los siguientes parámetros: número de elementos (nelem), los elementos (elementos), nodos (nodos), vector desplazamientos (despl) y el vector módulo de elasticidad (E).

```
%tensiones en los elementos
tensiones = tensiones3Dtruss(nelem, elementos, nodos, desplazamiento, E);
```
Esta función retorna el vector de tensiones de los elementos (tensiones). En la siguiente figura se muestra una imagen de los resultados del cálculo. Con trazos gruesos (en rojo) se muestra la estructura deformada y con trazos más finos la estructura original (en azul).

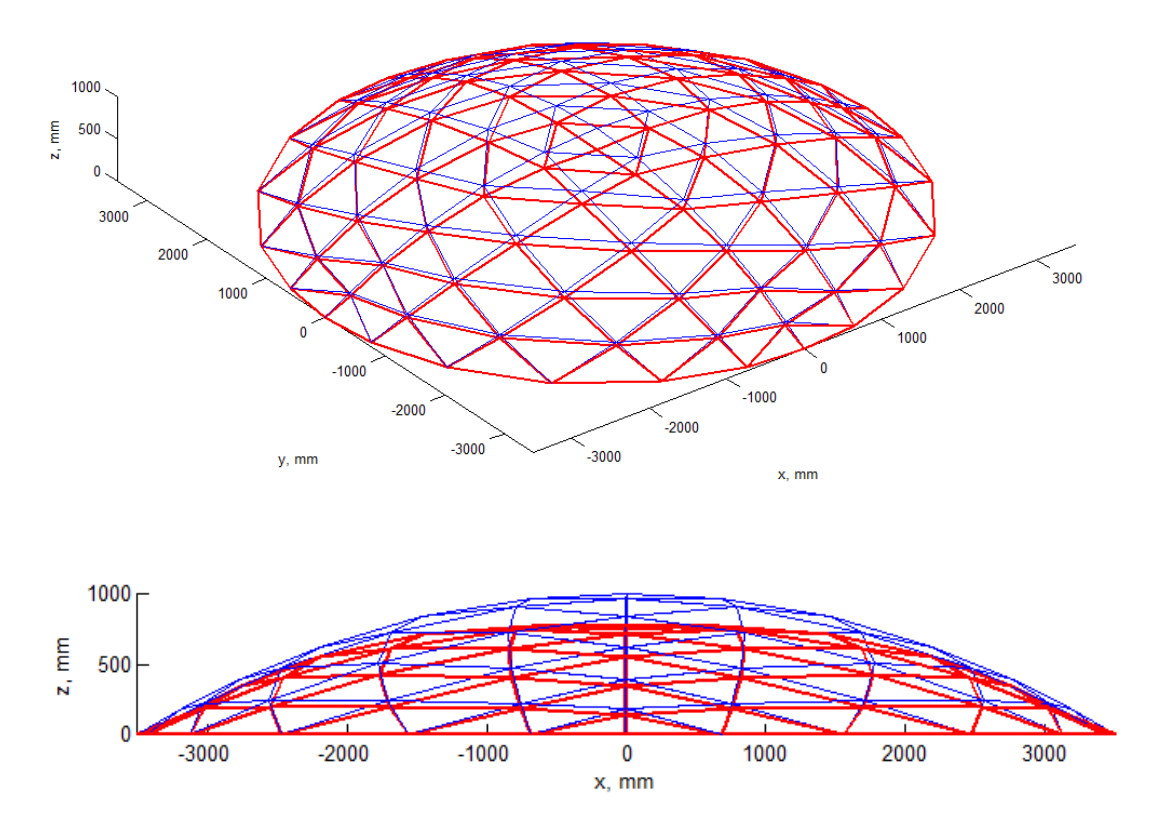

**Figura 3.15.** Resultado de cálculo de tensiones

# **3.11 Conclusiones parciales**

- El Método de los Elementos Finitos (MEF), constituye una herramienta de cálculo muy potente que permite al ingeniero resolver una gran variedad de problemas. Sin embargo, posibilita una solución aproximada.
- Las condiciones de contorno cargas y apoyos, el análisis estructural establece las condiciones de resistencia y rigidez de las estructuras analizadas.
- En el análisis estructural por MEF, definen el elemento a usar, las restricciones de fronteras, el tipo de carga y el elemento, solido o estructura a analizada. En este trabajo se usó el elemento barra o resorte.
- La solución de un problema por MEF se realiza en seis etapas que son: creación de la matriz de rigidez de cada elemento; ensamblaje de la matriz de rigidez a partir de las de cada elemento; ensamblaje del vector de cargas global, a partir de los vectores de cargas elementales; imposición de las condiciones de apoyo;

resolución del sistema de ecuaciones resultante. Interpolando las soluciones nodales se logra el campo de desplazamientos y el cálculo de tensiones y deformaciones de los elementos.

- Debido a la complejidad del MEF y la gran cantidad de ecuaciones que se generan, la vía más eficiente para aplicar este método a una estructura en forma de domo geodésico es a través de la implementación de una aplicación informática.
- Para la implementación del programa solo se tuvieron en cuenta el peso de cada elemento.

#### **Conclusiones**

- La revisión bibliográfica realizada corroboró la existencia de los domos en la antigüedad y el uso de estas estructuras debido a su resistencia en diferentes aplicaciones como techos de grandes construcciones o en tumbas de grandes personalidades del mundo antiguo, evolucionando a la actualidad en diseños más variados y campo más amplio para su aplicación.
- El amplio uso de estas estructuras en la actualidad propicio que muchos científicos a nivel mundial desarrollaran metodologías o procedimiento de cálculos y diseño lograron nuevos aportes, incorporando dependiendo de los intereses de cada profesional nuevas herramientas informáticas o adecuando las ya existentes para poder obtener un mejor resultado y en menos tiempo.
- Los domos geodésicos como tapas de tanques de combustibles, presentan múltiples ventajas que las favorecen con respecto a los antiguos techos. Se destacan por su fácil montaje y desmontaje, resistencia y bajo costo del mantenimiento. Por estas fortalezas su uso se ha hecho más frecuente en instalaciones de almacenamiento de combustibles.
- En el procedimiento obtenido para el cálculo geométrico y su posterior modelación, se presenta de manera detallada y precisa el algoritmo y las expresiones matemáticas obtenidas partiendo de La ecuación cartesiana de la esfera y La ecuación paramétrica de la línea de proyección, para la obtención de las coordenadas de los nodos que forman la malla de un modelo alámbrico de un domo geodésico esférico.
- Se obtuvo un procedimiento para el cálculo de las tensiones y deformaciones usando el método de los elementos finitos implementado en una herramienta informática programada sobre una plataforma gratuita de entorno de programación de código abierto.

#### **Recomendaciones**

- Realizar un estudio sobre las cargas externas que actúan sobre los domos geodésicos, tales como la fuerza del viento para su inclusión en análisis por el método de los elementos finitos.
- Desarrollar las expresiones por el método de los elementos finitos usando otro tipo de elementos tal como elemento tipo viga.
- Continuar trabajando en el programa computacional con vista a la incorporación de la base de datos con la información de los diferentes perfiles que se usan en la construcción de los domos geodésico.
- Realizar una comparación de los valores de las reacciones y tensiones obtenidas a partir del programa desarrollado en este trabajo, con valores obtenidos en programas comerciales como el COSMOS\M, ANSYS, CAST3M, etc.

#### **Referencias Bibliográficas**

- 1. *Background Geodesic Domes*. 2006; Available from: [www.zendome.com.](http://www.zendome.com/)
- 2. Chavez, D.C.Q., *Desarrollo del proceso de cambio de techo fijo en el tanque TB 1012, del terminal de proceso limpios "El beaterio" EP-Petroecuador., Tesis de grado.*, in *Facultad de Ciencias de la Ingeniería.*2011, Universidad tecnólogica equinoccial.
- 3. Garcia Villa, N.F., *Diseño de tanque para almacenamiento de etanol anhidro, capacidad 5000 barriles, con membrana flotante y domo geodésico., Tesis de grado.*, 2008, Espol.
- 4. Gavilanes Porras, M.Á., *Determinación de factores de vulnerabilidad ante una amenaza de origén antrópico en la estación de bombeo de hidrocarburos del sistema EP-PetroEcuador ubicado en la ciudad de la Libertad., Tesis de grado de Master en Gestión de riesgos y desastres.*, 2015, Universidad de Guayaquil: Guayaquil – Ecuador. p. 236.
- 5. *Norma API 650 "Welded Steel Tank for Oil Storage".* 11ava Edición, 2007.
- 6. Otero, C., et al., *Chordal space structures, shaped from voronoi diagrams.* Joint International Conference on Computing and Decision Making in Civil and Building Engineering, 2005.
- 7. Severiano, J.A.D., et al., *Una línea de investigación básica en expresión gráfica., Reporte*, 2006, Universidad de Cantabria: España.
- 8. Arias Fernández, R., C. Manchado del Val, and C.A. Otero González, *Método de diseño geométrico de mallas espaciales mediante superficies NURBS., Patente.*, in *Oficina Española de Patentes y Marcas.*2011: España.
- 9. Clinton, J.D., *Advanced Structural Geometry Studies, Polyhedral Subdivision Concepts for Structural Applications. , Reporte.* , P. I, Editor 1971, National Aeronautics and Space Administration Washington, D. C.
- 10. Vrontissi, M.K., *Designing and building a geodesic dome as a bearing structure for an 'artificial sky' lighting installation., Journal Article.* in Proceedings of the International Association for Shell and Spatial Structures, 2009.
- 11. Loganathan, S. and R.C. Morgan, *Snap-through buckling analysis of a shallow geodesic dome using MSC/NASTRAN., Journal Article.* in Bhp Engineering, 1991.
- 12. P. Sangeetha, P. Naveen Kumar, *Finite element analysis of space truss using MatLab., Journal Article.* in ARPN Journal of Engineering and Applied Sciences 2015. **Vo. 10** (No. 8).
- 13. Gunakala, S.R., et al., *A Finite Element Solution of the Beam Equation via MATLAB, Journal Article.* in International Journal of Applied Science and Technology 2012. **Vo. 2**(No. 8).
- 14. León, R.F.P., *Análisis y modelación de domos de aluminio para la construcción de tanques de combustible. Tesis de grado*, in *in Facultad de Construcciones. Departamento de Ingeniería Civil*2012, Universidad Central "Martha Abreu" de Las Villas.
- 15. Lan, T.T., *Space Frame Structures., Book*. Chinese Academy of Building Research, ed. I.o.B. Structures2005, Beijing, China.
- 16. Diniz, J.A.V., *Estruturas Godésicas: Estudos retrospectivos e proposta para um espaço de educação ambiental., Tesis de maestria*, in *Departamento de Engenharia Civil.* 2006, Escola de Minas da Universidade Federal de Ouro Preto.
- 17. Gabriela, C.M.X., R.M.R. Eduardo, and S.V.O. Josue, *Sistema para fabricar domos de acrílico tipo burbuja para diseños arquitectónicos., Proyecto integral de ingenieria o Tesis de grado*, in *Escuela superior de Ingeniería Mecánica y Eléctrica,*  2008, "Unidad Profecional Azcapotzalco": Mexico, D.F.
- 18. Srirama Satish, K. and A. Swarna Kumari, *Design and Failure analysis of Geodesic Dome of a Composite Pressure vessel., Journal Article.* in International Journal of Engineering Research & Technology, 2012. **1**(7): p. pp.8.
- 19. Maurizio Brocato, L.M., *Geometric methods and computational mechanics for the design of stone domes based on Abeille's bond.*
- 20. Konstandt, M.M., *Estructuras espaciales. Domos geodésicos.* 2010.
- 21. Aguzzi, I., et al., *Richard Buckminster Fuller (Análisis de autores)., Proyecto de curso*, in *Diseño Arquitectónico - Escuela de Ingeniería Civil Facultad de Ciencias Exactas, Ingeniería y Agrimensura.* 2011, Universidad Nacional de Rosario: Ciudad del Rosario.
- 22. Gustavo, C.V.G. and H.L.J. Fernando, *Diseño y cálculo de un tanque de almacenamiento para nafta con diámetro de 70ft x 30ft de altura bajo la norma API 650., Tesis de grado*, in *Unidad Azcapotzalco.* 2009, Escuela Superior de Ingenieria Mecánica y Eñéctrica.: Mexico, D. F.
- 23. Méndez, J.M., *Informe tecnico comparacion de tapas para tanques de almacenamiento de combustibles* 2004, ISIVEN, C.A: Caracas.
- 24. Kubik, M., *Structural Analysis of Geodesic Domes., Thesis*, in *School of Engineering.* 2009, Durham University. . p. 68.
- 25. Matus, R.A. and I.R. Fernández, *Análisis del comportamiento estructural de armaduras tridimensionales abovedadas., Conferencia*, in *XIV Congreso Nacional de Ingeniería Estructural,* 2004: Acapulco.
- 26. Montanaroa, M.I. and N.F. Ortegab, *Optimización de la geometría de domos mediante desplazamientos volumétricos., Articulo publicado.* in Asociación de Ingenieros Estructurales, 2012.
- 27. Montanaro, M.I., *Diseño de estructuras con secciones de aluminio., Repote*, F.d. Ingeniería, Editor 2009, UNCPBA: Buenos Aires.
- 28. Jonthan, S.K.C., *Innovative dome design: Applying geodesic patterns with shape annealing., Journal Article.* in, Artificial Intelligence for Engineering Design, Analysis and Manufacturing 1997. **11**: p. 379-394.
- 29. Fender, T., *Are Geodesic Dome Homes More Energy Efficient and Wind Resistant Because They Resemble a Hemisphere?., Thesis*, in *Department of Mathematics*, J.U.C.o.A.a. Sciences., Editor 2010, Jacksonville University.
- 30. Díaz, J., R. Togores, and C. Otero, *Geometry applied to designing spatial structures: Joining two worlds., Journal Article.* in Computational Science and Its Applications–ICCSA. , 2004. **Springer-Verlag Berlin Heidelberg**: p. 158-167.
- 31. Brocato, M. and L. Mondardini, *Geometric methods and computational mechanics for the design of stone domes based on Abeille's bond., Report*, 2010, Universit´e Paris, ´ Ecole nationale sup´erieure d'architecture de Paris-Malaquais.
- 32. Otero, C. and R. Togores, *Computational Geometry and Spatial Meshes., Journal Article,.* in Computational Science—ICCS 2002, 2002: p. 315-324.
- 33. Kameshki, E.S. and M.P. Saka, *Optimum geometry design of nonlinear braced domes using genetic algorithm., Journal Article, .* in Computers and Structures, 2007. **85**: p. 71-79.
- 34. García, N. and E. Martínez, *Diseño de tanque para almacenamiento de etanol anhidro, capacidad 5000 barriles, con membrana flotante y domo geodésico., Magazine Article.* , in *Revista Tecnológica ESPOL.* 2009.
- 35. Hasançebi, O., F. Erdal, and M.P. Saka, *Optimum design of geodesic steel domes under code provisions using metaheuristic techniques.* International Journal of Engineering and Applied Sciences, 2010. **2 (2)**: p. 88-103.
- 36. R., L.-O.E., et al., *Análisis de un tanque reforzado con fibras sujeto a presión interna. Journal Article, .* in Memorias Del XIX Congreso Internacional Anual De La SOMIM, 2013.
- 37. Muñoz, C., C. Tauka, and I.M. Zitella Berrios, *Diseño estructural basado en domos geodésicos para la construcción de viviendas en Venezuela. Tesis*, in *Escuela de Ingenieria Civil.* 2013, Universidad Nueva Esparta. : Venezuela. .
- 38. Cedeño Gudiño, M.A., *Diseño sismo-resistente de tanques de acero soldados, para almacenamiento atmosférico a baja presión de líquidos. Tesis de Maestria*, in *Escuela de Postgrado de Ingenierias y Ciencias.* 2009: Quito.
- 39. Sánchez, G. and V. Hugo, *Diseño y cálculo de un tanque para almacenamiento de petróleo para 3000 BBLS. Tesis de grado.* , in *Facultad de Mecánica.* 2014, Escuela Superior Politécnica de Chimborazo.: Ecuador.
- 40. Islas, O.C. and F.M. López, *El domo generativo. Modelación morfológica y diseño paramétrico. Base del estudio de ensambles modulares en la fabricación de prototipos para sistemas CAD-CAN. Journal Article., .* in Módulo Arquitectura CUC, 2015. **Vol.14 N°2 105-132. Doi**.
- 41. Nayfeh, A.H.y.H., M. S. , *Geometric Modeling and Analysis of Rod-like large space structures. Journal Article., .* in Department of Aerospace Engineering and Applied Mechanics. University of Cincinnati, 1979 (Ohio 45221).
- 42. Clinton, J.D., *Advanced Structural Geometry Studies, Parte I – Polyhedral Subdivision Concepts for Structural Applications.* Prepared for Southern Illinois University. Carbondale, Illinois. National Aeronautics and Space Administration. Washington, DC. September, 1971. NASA CR-1734., 1971.
- 43. Blanchette, J. and M. Summerfield., *C++ GUI Programming with Qt 4.* Prentice Hall. ISBN-13: 978-0-13-187249-3. , 2006.
- 44. Bel, D., I. Alfaro, and M.A. Pérez, *Prácticas de análisis por elementos finitos. Panfleto.*, in *Departamento de Ingeniería Mecánica.* , E.U.d.I.T.I.d. Zaragoza., Editor: Zaragoza.
- 45. Miguel Cervera Ruiz, Elena Blanco Diaz, *Mecánica de estructuras II. Método de análisis*. Edición UPC ed2002.
- 46. Lizarza, J.T.C., *Método de los Elementos Finitos para Análisis Estructural. Book.,*  2008 Escuela Superior de Ingenieros. Campus Tecnologico de la Universidad de Navarra.
- 47. Negahban, M., *An Introduction to Finite Element Methods*, in *Department of Engineering Mechanics*2000, University of Nebraska.
- 48. Ramon Alvarez Cabal, Juan Jose Benito Muñoz, et. al., *Teoria general del MEF.*
- 49. Hurtado, J.E. *Análisis matricial de estructuras. Curso con MATLAB*. Available from: [http://civilgeeks.com/2014/05/29/analisis-matricial-de-estructuras-curso-con-matlab/.](http://civilgeeks.com/2014/05/29/analisis-matricial-de-estructuras-curso-con-matlab/)
- 50. Liu, Y., *Lecture Notes: Introduction to the Finite Element Method*, U.o. Cincinnati, Editor 2003. p. 188.
- 51. Gómez, J.E.H., *Introducción al análisis estructural por elementos finitos. Electronic Book.,* , U.N.D.C.S. Manisales, Editor 2002.
- 52. Bobadilla, H.G., *Localización y cuantificación de daño estructural aplicado a elementos finitos. Tesis de Maestría.,* , in *Instituto de Ingeniería.* 2007, Universidad Nacional Autónoma De México. .
- 53. Campos, S.N., *Desenvolvimento de programa em linguagem MATLAB para cálculo pelo Método de Elementos Finitos*, in *Departamento de Engenharia Mecânica*2014, Instituto Superior de Engenharia do Porto, Engenharia Mecânica
- 54. Baños, H.B., *Análisis mediante elementos finitos / MatLab de la interacción dinámica pantógrafo - catenaria. Tesis de grado.*, in *Departamento de Ingeniería Mecánica.* 2010, Universidad Carlos III de Madrid. .
- 55. Valcárcel, J.P., *Mallas Espaciales., Magazine Article.,* , in *in Estrucrutas IV*2008, Departamento de Tecnología de la Construcción.: E. T. S. A. La Coruña.
- 56. G. R. Liu, S. S. Quek, *The finite element method. A practical course*. Primera ed2003.
- 57. Chaves, E.W.V., *Mecanica computacional en la ingenieria con aplicaciones en MATLAB. Book.,* . Escuela Técnica Superior de Ingenieros de Caminos, Canales y Puertos. Universidad de Castilla - La Mancha ed2010, Ciudad Real.
- 58. Ferreira, A.J.M., *MATLAB Codes for Finite Element Analysis. Solids and Structures*2008, Universidade do Porto. Portugal.
- <span id="page-84-0"></span>59. Puello, J.C.C. and M.d.J.R. Torres, *Análisis estructural con el método de los elementos finitos asistido por computadora. Tesis de Grado.,* , in *Facultad de Ingeniería.* 2012, Universidad tecnológica de bolívar. Cartagena de indias.